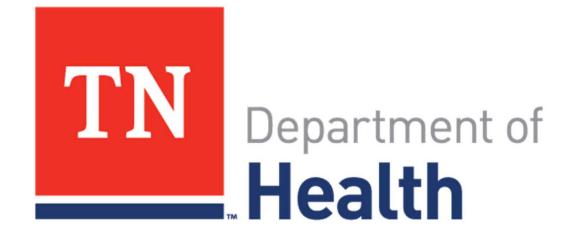

# Lab Web Portal - GC ARLN

Introduction

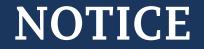

### NO PATIENT DATA WAS USED IN THIS PRESENTATION.

#### ALL "PATIENT" INFORMATION HAS BEEN FABRICATED FOR TRAINING PURPOSES.

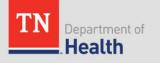

# Welcome to the Lab Web Portal (LWP)

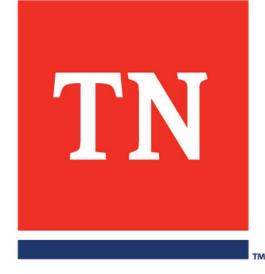

## Accessing the Lab Web Portal

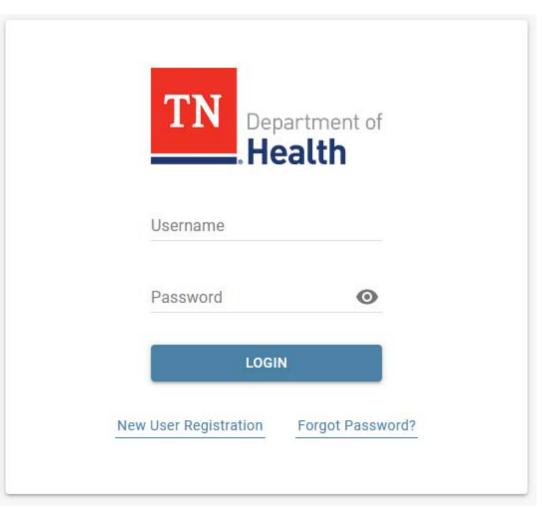

#### https://lwp-web.aimsplatform.com/tn2/#/auth/login

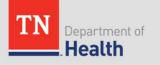

# Portal Login Page

- Login Existing Account
- New User Registration
- Reset Password
- Order Support
  - View Lab Contacts
  - Information on where to submit specimens
- Technical Support
  - Technical Support Contacts

| Username Password COGIN New User Registration Forgot Password? | Username<br>Password O                 | TN Dep                | partment of<br>ealth |
|----------------------------------------------------------------|----------------------------------------|-----------------------|----------------------|
| LOGIN                                                          | LOGIN                                  |                       |                      |
| 104-1993                                                       | 104-1993                               | Password              | 0                    |
| New User Registration Forgot Password?                         | New User Registration Forgot Password? | LOGI                  | IN                   |
|                                                                |                                        | New User Registration | Forgot Password?     |

©2007 - 2020 iConnect Consulting, Inc. Order Support Technical Support

13 Oct 2020 19:07 8.2.0.1179

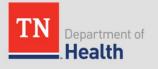

Click "New User Registration"

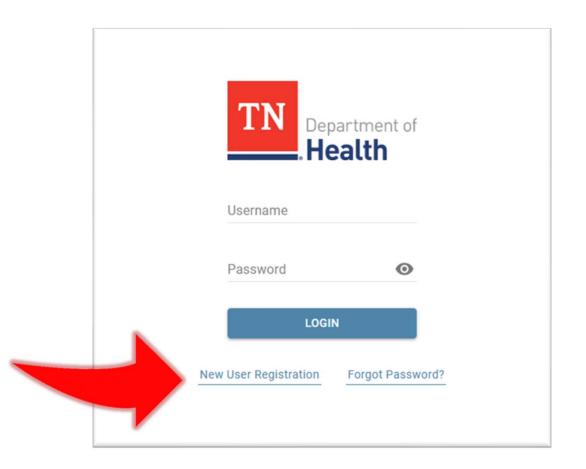

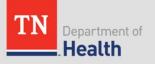

| TN Department of Health                                                                                   |                                           |  |  |  |  |
|----------------------------------------------------------------------------------------------------|-------------------------------------------|--|--|--|--|
| New Us                                                                                                    | ser Registration                          |  |  |  |  |
| Account Details                                                                                           |                                           |  |  |  |  |
| Email *                                                                                                   |                                           |  |  |  |  |
| Password *                                                                                                | ٥                                         |  |  |  |  |
| Confirm Password *                                                                                        | 0                                         |  |  |  |  |
| First Name *                                                                                              | Last Name *                               |  |  |  |  |
| Title *                                                                                                   |                                           |  |  |  |  |
| Contact Details                                                                                           |                                           |  |  |  |  |
| Address *<br>City *                                                                                       | State * V ZIP *                           |  |  |  |  |
| Primary Phone *                                                                                           | Fax *                                     |  |  |  |  |
| Organization Details                                                                                      |                                           |  |  |  |  |
| Organization *                                                                                            | ٩                                         |  |  |  |  |
| If you don't see your organiza                                                                            | tion in the list, please contact the lab. |  |  |  |  |
| Terms of Use*<br>I agree to the <u>Terms of U</u><br>Privacy Policy*<br>I agree to the <u>Privacy Pol</u> |                                           |  |  |  |  |
| Re                                                                                                    | SUBMIT<br>sturn to Login                  |  |  |  |  |

#### **Account Details**

- Email address (username)
- Password
- Confirm Password
- Name (First and Last)
- Title

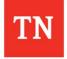

|                          | w User Registration                           |
|--------------------------|-----------------------------------------------|
| ccount Details           |                                               |
| mail *                   |                                               |
| assword *                | 6                                             |
| onfirm Password *        | 6                                             |
| rst Name *               | Last Name *                                   |
| ïtle *                   |                                               |
| ontact Details           |                                               |
| ddress *                 |                                               |
| ity*                     | State * V ZIP *                               |
| rimary Phone *           | Fax *                                         |
| Irganization Details     |                                               |
| Irganization *           | C                                             |
| f you don't see your org | anization in the list, please contact the lab |
|                          | s of Use                                      |

#### **Contact Details**

- Facility Address
- Primary phone
- Fax number

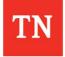

|                               | User Registration                            |
|-------------------------------|----------------------------------------------|
| Account Details               |                                              |
| Email *                       |                                              |
| Password *                    | ø                                            |
| Confirm Password *            | ٥                                            |
| First Name *                  | Last Name *                                  |
| Title *                       |                                              |
| Contact Details               |                                              |
| Address *                     |                                              |
| City *                        | State * V ZIP *                              |
| Primary Phone *               | Fax *                                        |
| Organization Details          |                                              |
| Organization *                | Q                                            |
| If you don't see your organ   | ization in the list, please contact the lab. |
|                               |                                              |
| I agree to the <u>Terms o</u> | <u>f Use</u>                                 |

#### **Organization Details**

- Begin typing the name of your facility in the "Organization" field
- Facilities in the portal will be listed
  - Select your facility from the list
  - Multiple facilities?
    - Contact Technical Support

|                                                     | ser Registration                         |
|-----------------------------------------------------|------------------------------------------|
| Account Details                                     |                                          |
| Email *                                             |                                          |
| Password *                                          | ø                                        |
| Confirm Password *                                  | Ø                                        |
| īrst Name *                                         | Last Name *                              |
| Title *                                             |                                          |
| Contact Details                                     |                                          |
| Address *                                           |                                          |
| City *                                              | State * V ZIP *                          |
| Primary Phone *                                     | Fax *                                    |
| Organization Details                                |                                          |
| Organization *                                      | Q                                        |
| f you don't see your organize                       | ation in the list please contact the lab |
| ierms of Use*<br>] I agree to the <u>Terms of U</u> | lse                                      |
| Privacy Policy* I agree to the <u>Privacy Po</u>    | licy                                     |

#### <u>Review "Term of Use"</u> <u>and "Privacy Policy"</u>

- Check the boxes to agree
- Agreement is required to request access

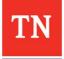

| New                                                                                                    | User Registration                             |
|----------------------------------------------------------------------------------------------------|-----------------------------------------------|
| Account Details                                                                                        |                                               |
| Email *                                                                                                |                                               |
| assword *                                                                                              | 0                                             |
| onfirm Password *                                                                                      | 0                                             |
| irst Name *                                                                                            | Last Name *                                   |
| ïtle *                                                                                                 |                                               |
| ontact Details                                                                                         |                                               |
| ddress *                                                                                               |                                               |
| ity *                                                                                                  | State * V ZIP *                               |
| rimary Phone *                                                                                         | Fax *                                         |
| Organization Details                                                                                   |                                               |
| Irganization *                                                                                         | Q                                             |
| f you don't see your organ                                                                             | nization in the list, please contact the lab. |
| erms of Use *<br>] I agree to the <u>Terms o</u><br>tivacy Policy *<br>] I agree to the <u>Privacy</u> |                                               |
|                                                                                                    |                                               |

#### <u>Click Submit to complete</u> <u>the registration process</u>

- New user request will be sent to the portal admin for approval
- All user requests will be verified with facility supervisory staff
- Users will be notified by email upon approval
  - Please allow 24 hours for account review

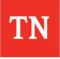

# Navigating the Lab Web Portal

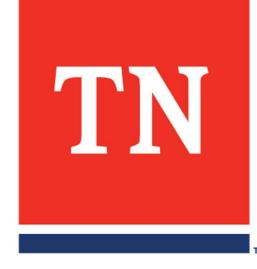

# Dashboard

- Landing page after log in
- Control center of the LWP

| TN Department of Health | ≡ Dashboard    |            |                         | Ser NAME   |
|-------------------------|----------------|------------|-------------------------|------------|
| Dashboard               |                |            |                         |            |
| Incomplete Orders       | 0              | 678        | 29<br>PUBLISHED REPORTS | 5          |
| In Transit Orders       | UNREAD REPORTS | ALL ORDERS | VENED 100%              | NEW ORDERS |
| All Orders              |                |            |                         |            |
| Published Reports       |                |            |                         |            |
| Help                    |                |            |                         |            |
| ORDER TESTS             |                |            |                         |            |
| BATCH ORDER             |                |            |                         |            |
| VIEW REPORTS            |                |            |                         |            |
|                         |                |            |                         |            |
|                         |                |            |                         |            |
|                         |                |            |                         |            |
|                         |                |            |                         |            |
|                         |                |            |                         |            |
|                         |                |            |                         |            |
|                         |                |            |                         |            |
|                         |                |            |                         |            |
|                         |                |            |                         |            |

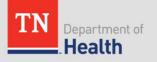

# **Dashboard** -Tiles

- Displays counters and key performance indicators
  - Top Number = total number for user organization
  - Progress bar = viewed vs not viewed reports
- Click on the tile to open relevant data grids

| TN Experiment of Health                                           | ■ Dashboard                    |                   |                         | <b>*</b>   1              | USER NAME       |                                                 |
|-------------------------------------------------------------------|--------------------------------|-------------------|-------------------------|---------------------------|-----------------|-------------------------------------------------|
| Dashboard<br>Incomplete Orders<br>In Transit Orders<br>All Orders | 0<br>UNREAD REPORTS            | 678<br>All orders | 29<br>PUBLISHED REPORTS | 100x NEW ORDERS           | Ν               | Editable:<br>Click on the<br>gear <b>¢</b> icon |
| Published Reports<br>Help<br>ORDER TESTS<br>BATCH ORDER           |                                |                   |                         |                           |                 | to edit                                         |
| VIEW REPORTS                                                      | TN Department of Health        | E Dashboard       |                         |                           | RESET CANCEL    | SAVE USER NAME                                  |
|                                                                   | Dashboard<br>Incomplete Orders | 0 ×               | 678 ×                   | 29 ×<br>PUBLISHED REPORTS | 5<br>New orders | ×                                               |
|                                                                   | Al Critery                     |                   |                         |                           |                 |                                                 |

# User Drop-Down Menu - Profile

|                                                                                                    | ADAPATYON                                                                                                    |                                                                                                    |                                                                                                    |
|----------------------------------------------------------------------------------------------------|----------------------------------------------------------------------------------------------------|----------------------------------------------------------------------------------------------------|----------------------------------------------------------------------------------------------------|
| ≡ Profile                                                                                                    |                                                                                                    | USER NAME                                                                                                    |                                                                                                    |
| - Inst Marine                                                                                                    | Last Name                                                                                                    | Title<br>Training Coordinator                                                                                                    |                                                                                                    |
| Email Address<br>stephanie.poindexter@tn.gov                                                                                                    | Address<br>630 Hart Lane                                                                                                    | City<br>Nashville                                                                                                    | Click on your     username to access                                                                                                    |
| State<br>TN                                                                                                    | ZIP<br>37216                                                                                                    | Primary Phone<br>6152626338                                                                                                    | the drop-down menu                                                                                                    |
| Primary Fax<br>6152626393                                                                                                    | Role<br>LWP_Physician                                                                                                    |                                                                                                    | to edit your personal                                                                                                    |
|                                                                                                    | Services                                                                                                    |                                                                                                    | information                                                                                                    |
| Maury County Health Department<br>06001<br>Williamson County Health Department<br>09403<br>Williamson County Health Department<br>09401<br>Wilson County Health Department<br>09501 |                                                                                                    | CANCEL SAVE                                                                                                    | <ul> <li>Click the "Change<br/>Password" tab to<br/>change your<br/>password</li> </ul>                                                                                                    |
|                                                                                                    | PERSONAL INFO       NAGE NOTIFICAT         Institute       Stephanie         Stephanie       Stephanie.         Email Address       stephanie.gov         State       TN         Primary Fax       6152626393         Organizations       Tennessee Dept. of Health Division of Lab tdhis.nas         Maury County Health Department       06001         Williamson County Health Department       09403         Williamson County Health Department       09401         Wilson County Health Department       09401 | PERSONAL INFO       NAGE NOTIFICATIONS       CHANGE PASSWORD         Internet       Last Name         Stephanie       Poindexter         Email Address       Address         stephanie.poindexter@tn.gov       630 Hart Lane         State       ZIP         TN       37216         Primary Fax       Role         6152626393       LWP_Physician         Organizations       LWP_Physician         Granizations       Image Structure         Maury County Health Department 06001       Villiamson County Health Department 09403         Williamson County Health Department 09403       Villiamson County Health Department 09403         Willoon County Health Department 09401       Villiamson County Health Department 09401 | PERSONAL INFO NAGE NOTIFICATIONS CHANGE PASSWORD  Last Name Stephanie Poindexter Email Address Address Address City Stephanie.poindexter@tn.gov 630 Hart Lane City Stephanie.poindexter@tn.gov 630 Hart Lane Nashville State ZIP T N 37216 6152626338 Primary Fax Role 6152626393 LWP_Physician  Organizations Tennessee Dept. of Health Division of Lab Services tdhis.nas Maury County Health Department 09401 Williamson County Health Department 09403 Williamson County Health Department 09501 |

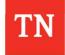

## User Drop-Down Menu – Manage Notifications

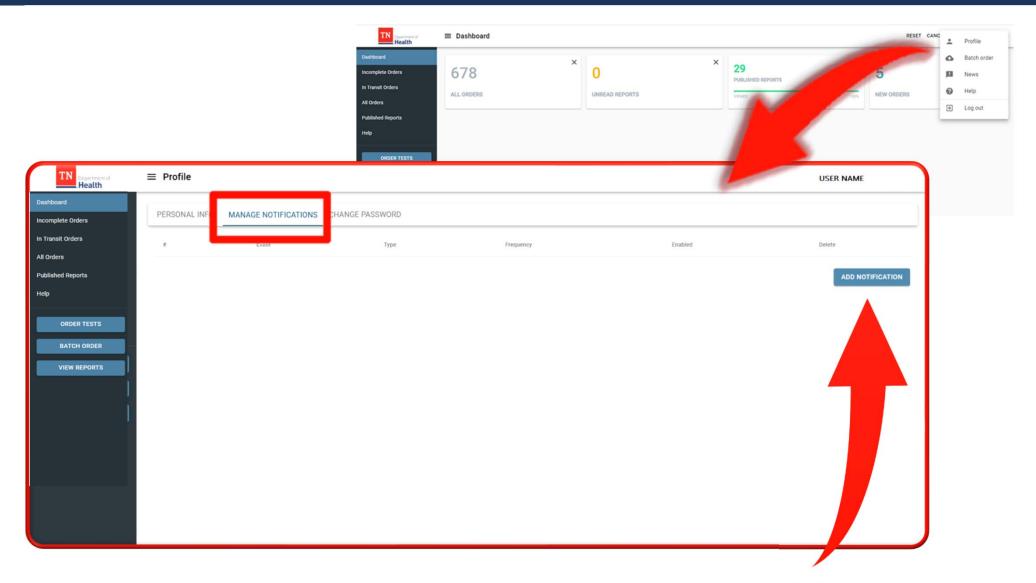

Add personal preferences for Portal notification events by clicking **ADD NOTIFICATION** under the Manage Notifications tab

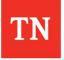

## User Drop-Down Menu – Manage Notifications

|                           |                   |                         | TN Health                                                                              | ≡ Dashboard       |            |                            |             |                                 | RESET            | CANC + | Profile                                |
|---------------------------|-------------------|-------------------------|----------------------------------------------------------------------------------------|-------------------|------------|----------------------------|-------------|---------------------------------|------------------|--------|----------------------------------------|
|                           |                   |                         | Dashbosed<br>Incomplete Orders<br>In Transit Orders<br>All Orders<br>Published Reports | 678<br>All orders | ×          | <b>O</b><br>UNREAD REPORTS | x           | 29<br>PUBLISHED REPORTS<br>VEME | NEW ORDERS       | р<br>Q | Batch order<br>News<br>Help<br>Log out |
| TN Department of Health   | ≡ Profile         |                         |                                                                                        |                   |            |                            |             | 7                               | USER NAME        |        |                                        |
| Dashboard                 | PERSONAL INFO     | MANAGE NOTIFICATIONS CH | ANGE PASSWORD                                                                          |                   |            |                            |             |                                 |                  |        |                                        |
| Incomplete Orders         |                   | Event                   |                                                                                        | Туре              | Frequency  |                            | Enabl       | led                             | Delete           |        |                                        |
| In Transit Orders         | 1                 | New Report is available |                                                                                        | Email             | Immediatel | у                          | no          |                                 |                  | - 1    |                                        |
| All Orders                |                   |                         |                                                                                        |                   |            |                            |             |                                 | ADD NOTIFICATION |        |                                        |
| Published Reports<br>Help | Enabled           |                         |                                                                                        |                   |            |                            |             |                                 |                  |        |                                        |
| ORDER TESTS               | New Report is ava | ifable                  | ✓ Email                                                                                |                   |            | -                          | Immediately |                                 |                  |        |                                        |
| BATCH ORDER               |                   |                         |                                                                                        |                   |            |                            | Once a day  |                                 |                  |        |                                        |
| VIEW REPORTS              |                   |                         |                                                                                        |                   |            |                            |             |                                 |                  |        |                                        |
|                           |                   |                         |                                                                                        |                   |            |                            |             |                                 | SAVE             | J      |                                        |

- Click "Enabled" to be notified when a new report is available
  - Choose to be notified immediately or once per day
  - Save the settings
- To delete a notification, click the 🔳 icon next to the notification

# Dashboard - Navigation Panel

**Data Grids** 

- Incomplete Orders
- In Transit Orders
- All Orders
- Published Reports

NOTE: Not all users will have access to all options

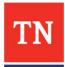

# Dashboard - Navigation Panel

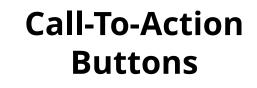

- Order Tests
- Batch Orders
- View Reports

| TN Department of Health | ≡ Dashboard    |            |
|-------------------------|----------------|------------|
| Dashboard               |                |            |
| Incomplete Orders       | 0              | 678        |
| In Transit Orders       | UNREAD REPORTS | ALL ORDERS |
| All Orders              |                |            |
| Published Reports       |                |            |
| Help                    |                |            |
| ORDER TESTS             |                |            |
| BATCH ORDER             |                |            |
| VIEW REPORTS            |                |            |
|                         |                |            |

NOTE: Not all users will have access to all options

# Help Portal

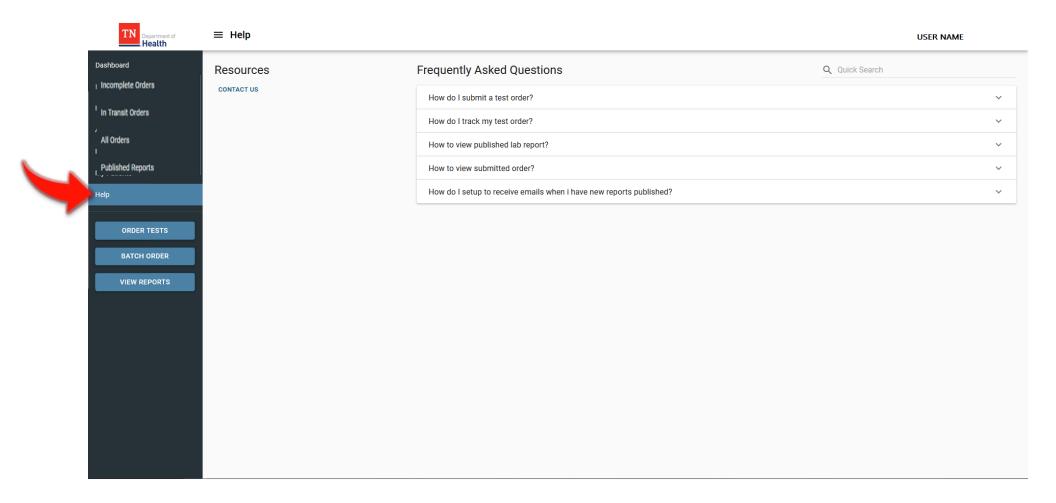

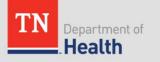

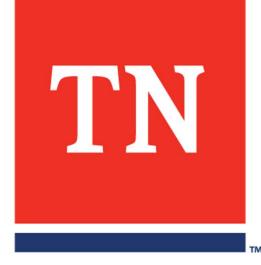

# Using the Data Grids

# **Incomplete Orders**

• Lists orders that have been started but not yet submitted

| <b>L</b> | TN Descriment at E Incomplete Orders |                           |                |                 |             |                |                         |          |  |  |  |  |  |
|----------|--------------------------------------|---------------------------|----------------|-----------------|-------------|----------------|-------------------------|----------|--|--|--|--|--|
|          | Dashboard                            | Dashboard Q. Quick Search |                |                 |             |                |                         |          |  |  |  |  |  |
|          | In Transit Orders                    | KEY -CI                   | SPECIMEN ID -0 | PATIENT NAME -C | PATIENT DOB | PATIENT MRN -0 | DATE CREATED -0         | 1        |  |  |  |  |  |
|          | All Orders Published Reports         |                           |                |                 |             |                |                         |          |  |  |  |  |  |
|          | Help                                 |                           |                |                 |             |                |                         |          |  |  |  |  |  |
|          | ORDER TESTS<br>BATCH ORDER           |                           |                |                 |             |                |                         |          |  |  |  |  |  |
|          | VIEW REPORTS                         |                           |                |                 |             |                |                         |          |  |  |  |  |  |
|          |                                      |                           |                |                 |             |                |                         |          |  |  |  |  |  |
|          |                                      |                           |                |                 |             |                |                         |          |  |  |  |  |  |
|          |                                      |                           |                |                 |             |                |                         |          |  |  |  |  |  |
|          |                                      |                           |                |                 |             |                |                         |          |  |  |  |  |  |
|          |                                      | <b>\$</b> • •             |                |                 |             |                | Rows per page: 25 💌 0-0 | of 0 < > |  |  |  |  |  |

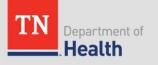

# In Transit

• Lists orders that have been submitted, but not yet received by the lab

| TN Health         | ≡ Int | ransit Orders   | ,<br>,            |                 |              |         |                |                   |                     |                                        | USER NA          |
|-------------------|-------|-----------------|-------------------|-----------------|--------------|---------|----------------|-------------------|---------------------|----------------------------------------|------------------|
| Dashboard         |       |                 |                   |                 |              |         |                |                   |                     |                                        |                  |
| Incomplete Orders | 9     | Quick Search    |                   |                 |              |         |                |                   |                     |                                        | 7                |
| In Transit Orders |       | PORTAL ID -C3   | SURRG SPEC ID -CI | GISP SPEC ID 40 | PROJECT -0   | SITE -0 | PATIENT DOB -0 | DATE COLLECTED -0 | DATE SUBMITTED      | FACILITY NAME 🕫                        | SPECIMEN TYPE    |
| All Orders        |       | QIDTN2210006006 | SFO8675309107     | SFO-202110-10   | SURRG & GISP | SFO     | 04/16/1980     | 11/10/2021        | 12/14/2021 09:41 am | Molecular Pathology Lab Network - MPLN | Urine (UR)       |
|                   |       | QIDTN2210006005 | SFO8675309113     | SFO-202110-11   | SURRG & GISP | SFO     | 04/22/1980     | 11/10/2021        | 12/14/2021 09:41 am | Molecular Pathology Lab Network - MPLN | Endocervical (E) |
| Published Reports |       | QIDTN2210006004 | GR88675309035     | GR8-202110-35   | SURRG & GISP | GRB     | 02/04/1980     | 11/10/2021        | 12/14/2021 09:41 am | Molecular Pathology Lab Network - MPLN | Rectal (R)       |
| Help              |       | QIDTN2210006003 | HON8675309046     | HON-202110-46   | SURRG & GISP | HON     | 02/15/1980     | 11/10/2021        | 12/14/2021 09:41 am | Molecular Pathology Lab Network - MPLN | Unethral (U)     |
|                   |       | QIDTN2210006002 | NYC8675309079     | NYC-202110-79   | SURRG & GISP | NVC     | 03/19/1980     | 11/10/2021        | 12/14/2021 09:41 am | Molecular Pathology Lab Network - MPLN | Other (O)        |
| ORDER TESTS       |       | QIDTN2210005995 | SEA867530910      | SEA-202110-10   | eGISP & GISP | SEA     | 04/14/1980     | 11/10/2021        | 12/10/2021 09:44 am | Molecular Pathology Lab Network - MPLN | Rectal (R)       |
| CHOLNTEOTO        |       | QIDTN2210005995 | NYC8675309076     | NYC-202110-76   | eGISP & GISP | NYC     | 03/16/1980     | 11/10/2021        | 12/10/2021 09:44 am | Molecular Pathology Lab Network - MPLN | Urethral (U)     |
| BATCH ORDER       |       | QIDTN2210005994 | IND8675309047     | IND-202110-47   | eGISP & GISP | IND     | 02/16/1980     | 11/10/2021        | 12/10/2021 09:44 am | Molecular Pathology Lab Network - MPLN | Urine (UR)       |
|                   |       | QIDTN2210005993 | HON8675309040     | HON-202110-40   | ecisp & cisp | HON     | 02/09/1980     | 11/10/2021        | 12/10/2021 09:44 am | Molecular Pathology Lab Network - MPLN | Not captured/Unk |
| VIEW REPORTS      |       | OIDTN2210005992 | ATL8675309004     | ATL-202110-04   | eGISP & GISP | ATL     | 01/04/1980     | 11/10/2021        | 12/10/2021 09:44 am | Molecular Pathology Lab Network - MPLN | Pharyngeal (P)   |
|                   |       | QIDTN2210005959 |                   | WDC-202112-03   | GISP Only    | WDC     | 12/07/2021     | 12/07/2021        | 12/07/2021 10:17 am | Molecular Pathology Lab Network - MPLN | Unethral (U)     |
|                   |       | OIDTN2210005958 | SEA12345678902    | SEA-202112-02   | eGISP & GISP | SEA     | 12/07/2021     | 12/07/2021        | 12/07/2021 10:15 am | Molecular Pathology Lab Network - MPLN | Unethral (U)     |
|                   |       | QIDTN2210005957 | IND12345678901    | IND-202112-01   | SURRG & GISP | IND     | 12/07/2021     | 12/07/2021        | 12/07/2021 10:12 am | Molecular Pathology Lab Network - MPLN | Pharyngeal (P)   |
|                   |       | QIDTN2210005894 | ALB12             |                 | SURRG & GISP | ALB     | 11/12/2021     | 11/12/2021        | 11/12/2021 10:30 am | Molecular Pathology Lab Network - MPLN | Whole Blood      |
|                   |       | O/DTN2210005891 | WDC8675309115     | WDC-202110-11   | SURRG & GISP | WDC     | 04/24/1980     | 11/10/2021        | 11/10/2021 02:49 pm | Molecular Pathology Lab Network - MPLN | Rectal s=ab      |
|                   |       | OIDTN2210005890 | TRP8675309114     | TRP-202110-11   | SURRG & GISP | TRP     | 04/23/1980     | 11/10/2021        | 11/10/2021 02:49 pm | Molecular Pathology Lab Network - MPLN | Pharyngeal (P)   |
|                   |       | OIDTN2210005889 | \$F08675309113    | SFO-202110-11   | SURRG & GISP | SFO     | 04/22/1980     | 11/10/2021        | 11/10/2021 02:49 pm | Molecular Pathology Lab Network - MPLN | Endocervical (E) |
|                   |       | OIDTN2210005888 | SF08675309112     | SEO-202110-11   | SURRG & GISP | SFO     | 04/21/1980     | 11/10/2021        | 11/10/2021 02:49 pm | Molecular Pathology Lab Network - MPLN | Conjunctival (C) |
|                   |       | OIDTN2210005887 | SF08675309111     | SFO-202110-11   | SURRG & GISP | SFO     | 04/20/1980     | 11/10/2021        | 11/10/2021 02:49 pm | Molecular Pathology Lab Network - MPLN | Whole Blood      |
|                   |       | OIDTN2210005886 | \$FO8675309110    | SFO-202110-11   | SURRG & GISP | SFO     | 04/19/1980     | 11/10/2021        | 11/10/2021 02:49 pm | Molecular Pathology Lab Network - MPLN | Not captured/Unk |
|                   |       | OIDTN2210005885 | \$FO8675309109    | SFO-202110-10   | SURRG & GISP | SFO     | 04/18/1980     | 11/10/2021        | 11/10/2021 02:49 pm | Molecular Pathology Lab Network - MPLN | Other            |
|                   | 0 -   | 0/07N2210005884 | 5608675309108     | SEO-202110-10   | SURRG & GISP | \$50    | 04/17/1980     | 11/10/2021        | 11/10/2021 02:49 nm | Molecular Pathology Lab Network - MPLN | Vacinal (V)      |

EXPORT Rows per page: 25 - 1-25 of 636 ( )

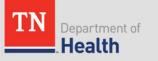

# All Orders

• All orders submitted by user organization, regardless of status

| TN Department of Health | ≡ All Orders   |                     |                 |                 |              |         |                 |                   | USER NAM         |
|-------------------------|----------------|---------------------|-----------------|-----------------|--------------|---------|-----------------|-------------------|------------------|
| Dashboard               |                |                     |                 |                 |              |         |                 |                   |                  |
| Incomplete Orders       | Q Quick Search |                     |                 |                 |              |         |                 |                   |                  |
| In Transit Orders       |                | LIMS ACCESSION ID 🖉 | PORTAL ID -0    | SURRG SPEC ID 🛷 | PROJECT -C   | SITE -0 | PATIENT DOB -43 | DATE COLLECTED 40 | DATE SUBMITT     |
| All Orders              |                |                     | 0:0TN2210006006 | SF08675309107   | SURRG & GISP | SFO     | 04/16/1980      | 11/10/2021        | 12/14/2021 09:4  |
|                         |                |                     | QIDTN2210006005 | SF08675309113   | SURRG & GISP | SFO     | 04/22/1980      | 11/10/2021        | 12/14/2021 09:4  |
| ublished Reports        |                | ,                   | OIDTN2210006004 | GR88675309035   | SURRG & GISP | GRB     | 02/04/1980      | 11/10/2021        | 12/14/2021 09:41 |
| elp                     |                |                     | 0/0TN2210006003 | HON8675309046   | SURRG & GISP | HON     | 02/15/1980      | 11/10/2021        | 12/14/2021 09:41 |
|                         |                | é.                  | QIDTN2210006002 | NVC8675309079   | SURRG & GISP | NVC     | 03/19/1980      | 11/10/2021        | 12/14/2021 09:41 |
| ORDER TESTS             |                |                     | QIDTN2210005996 | SEA867530910    | eGISP & GISP | SEA     | 04/14/1980      | 11/10/2021        | 12/10/2021 09:44 |
| UNDER TESTS             |                |                     | OIDTN2210005995 | NYC8675309076   | eGISP & GISP | NVC     | 03/16/1980      | 11/10/2021        | 12/10/2021 09:44 |
| BATCH ORDER             |                |                     | OIDTN2210005994 | IND8675309047   | eGISP & GISP | IND     | 02/16/1980      | 11/10/2021        | 12/10/2021 09:4  |
|                         |                |                     | OIDTN2210005993 | HON8675309040   | eGISP & GISP | HON     | 02/09/1980      | 11/10/2021        | 12/10/2021 09:44 |
| VIEW REPORTS            |                |                     | OIDTN2210005992 | ATL8675309004   | eGISP & GISP | ATL     | 01/04/1980      | 11/10/2021        | 12/10/2021 09:4  |
|                         |                |                     | QIDTN2210005959 |                 | GISP Only    | WDC     | 12/07/2021      | 12/07/2021        | 12/07/2021 10:1  |
|                         |                |                     | OIDTN2210005958 | SEA12345678902  | eGISP & GISP | SEA     | 12/07/2021      | 12/07/2021        | 12/07/2021 10:1  |
|                         |                |                     | OIDTN2210005957 | IND12345678901  | SURRG & GISP | IND     | 12/07/2021      | 12/07/2021        | 12/07/2021 10:1  |
|                         |                | N21004399           | 010TN2210005910 | ATL8675309005   | SURRG & GISP | ATL     | 01/05/1980      | 11/10/2021        | 11/17/2021 09:5  |
|                         |                | N21004398           | QIDTN2210005909 | ATL8675309004   | SURRG & GISP | ATL     | 01/04/1980      | 11/10/2021        | 11/17/2021 09:5  |
|                         |                | N21004397           | OIDTN2210005908 | ATL8675309003   | SURRG & GISP | ATL     | 01/03/1980      | 11/10/2021        | 11/17/2021 09:5  |
|                         |                | N21004396           | 010TN2210005907 | ANC8675309002   | SURRG & GISP | ANC     | 01/02/1980      | 11/10/2021        | 11/17/2021 09:5  |
|                         |                | N21004395           | OIDTN2210005906 | AL88675309001   | SURRG & GISP | ALB     | 01/01/1980      | 11/10/2021        | 11/17/2021 09:55 |
|                         |                | N21004394           | OIDTN2210005905 |                 | GISP Only    | ANC     | 11/11/2021      | 11/17/2021        | 11/17/2021 09:3  |
|                         |                | N21004393           | OIDTN2210005904 | ANC74185296302  | eGISP & GISP | ANC     | 11/11/2021      | 11/17/2021        | 11/17/2021 09:3  |
|                         |                | N21004392           | QIDTN2210005903 | ANC1234561      | SURRG & GISP | ANC     | 11/11/2021      | 11/17/2021        | 11/17/2021 09:3  |
|                         |                | N21004385           | OIDTN2210005898 | AI R496041316   | SURRG & GISP | AIR     | 11/12/2021      | 11/12/2021        | 11/12/2021 05:00 |

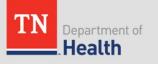

# **Published Reports**

- Shows all orders with published reports per user organization.
  - Orders with unread (not viewed) reports are shown in **bold**

| Dashboard         |                |                  |                  |              |                |                   |                     |                                        |                           |          |
|-------------------|----------------|------------------|------------------|--------------|----------------|-------------------|---------------------|----------------------------------------|---------------------------|----------|
| Dashooard         | Q. Quick Searc | h                |                  |              |                |                   |                     |                                        |                           | -        |
| Incomplete Orders |                |                  |                  |              |                |                   |                     |                                        |                           |          |
| In Transit Orders |                | PORTAL ID -CI    | SURRG SPEC ID -0 | PROJECT -0   | PATIENT DOB -0 | DATE COLLECTED -0 | DATE SUBMITTED -C   | FACILITY NAME -0                       | SPECIMEN TYPE -0          | STATU    |
| All Orders        |                | 0/071N2210005910 | ATL8675309005    | SURRG & GISP | 01/05/1980     | 11/10/2021        | 11/17/2021 09:55 am | Molecular Pathology Lab Network - MPLN | Rectal swab               | Relea    |
|                   |                | QIDTN2210005909  | ATL8675309004    | SURRG & GISP | 01/04/1980     | 11/10/2021        | 11/17/2021 09:55 am | Molecular Pathology Lab Network - MPLN | Pharyngeal (P)            | Relea    |
| Published Reports |                | QIDTN2210005908  | ATL8675309003    | SURRG & GISP | 01/03/1980     | 11/10/2021        | 11/17/2021 09:55 am | Molecular Pathology Lab Network - MPLN | Endocervical (E)          | Relea    |
| Help              |                | QIDTN2210005907  | ANC8675309002    | SURRG & GISP | 01/02/1980     | 11/10/2021        | 11/17/2021 09:55 am | Molecular Pathology Lab Network - MPLN | Conjunctival (C)          | Relea    |
|                   |                | OIDTN2210005906  | AL88675309001    | SURRG & GISP | 01/01/1980     | 11/10/2021        | 11/17/2021 09:55 am | Molecular Pathology Lab Network - MPLN | Whole Blood               | Relea    |
| ORDER TESTS       |                | QIDTN2210005905  |                  | GISP Only    | 11/11/2021     | 11/17/2021        | 11/17/2021 09:35 am | Molecular Pathology Lab Network - MPLN | Urethral (U)              | Relev    |
| ORDER TESTS       |                | OIDTN2210005904  | ANC74185296302   | eGISP & GISP | 11/11/2021     | 11/17/2021        | 11/17/2021 09:34 am | Molecular Pathology Lab Network - MPLN | Pharyngeal (P)            | Rele     |
| BATCH ORDER       |                | QIDTN2210005903  | ANC1234561       | SURRG & GISP | 11/11/2021     | 11/17/2021        | 11/17/2021 09:33 am | Molecular Pathology Lab Network - MPLN | Endocervical (E)          | Relea    |
|                   |                | QIQTN2210005898  | AL8496041316     | SURRG & GISP | 11/12/2021     | 11/12/2021        | 11/12/2021 05:06 pm | Molecular Pathology Lab Network - MPLN | Rectal swab               | Relev    |
| VIEW REPORTS      |                | QIDTN2210005897  | BAL613130        | SURRG & GISP | 11/12/2021     | 11/12/2021        | 11/12/2021 04:39 pm | Molecular Pathology Lab Network - MPLN | Endocervical (E)          | Relea    |
|                   |                | OIDTN2210005895  | ALB460165103     | SURRG & GISP | 11/12/2021     | 11/12/2021        | 11/12/2021 03:59 pm | Molecular Pathology Lab Network - MPLN | Endocenvical (E)          | Rele     |
|                   |                | OIDTN2210005895  | AL81             | SURRG & GISP | 11/12/2021     | 11/12/2021        | 11/12/2021 10:30 am | Molecular Pathology Lab Network - MPLN | Whole Blood               | Rele     |
|                   |                | OIDTN2210005786  | CAM8675309010    | SURRG & GISP | 01/10/1980     | 11/10/2021        | 11/10/2021 02:48 pm | Molecular Pathology Lab Network - MPLN | Not captured/Unknown (NC) | Rele     |
|                   |                | OIDTN2210005785  | BUF8675309009    | SURAG & GISP | 01/09/1980     | 11/10/2021        | 11/10/2021 02:48 pm | Molecular Pathology Lab Network - MPLN | Other                     | Rele     |
|                   |                | OIDTN2210005784  | BOS8675309008    | SURRG & GISP | 01/06/1980     | 11/10/2021        | 11/10/2021 02:48 pm | Molecular Pathology Lab Network - MPLN | Vaginal (V)               | Rele     |
|                   |                | OIDTN2210005783  | BHM8675309007    | SURRG & GISP | 01/07/1980     | 11/10/2021        | 11/10/2021 02:48 pm | Molecular Pathology Lab Network - MPLN | Unine                     | Rele     |
|                   |                | QIDTN2210005782  | BAL8675309006    | SURRG & GISP | 01/06/1980     | 11/10/2021        | 11/10/2021 02:48 pm | Molecular Pathology Lab Network - MPLN | Urethral (U)              | Rele     |
|                   |                | QIDTN2210005781  | ATL8675309005    | SURRG & GISP | 01/05/1980     | 11/10/2021        | 11/10/2021 02:48 pm | Molecular Pathology Lab Network - MPLN | Rectal swab               | Rele     |
|                   |                | 0/07N2210005779  | ATL8675309003    | SURRG & GISP | 01/03/1980     | 11/10/2021        | 11/10/2021 02:48 pm | Molecular Pathology Lab Network - MPLN | Endocervical (E)          | Relev    |
|                   |                | 010TN2210005778  | ANC8675309002    | SURRG & GISP | 01/02/1980     | 11/10/2021        | 11/10/2021 02:48 pm | Molecular Pathology Lab Network - MPLN | Conjunctival (C)          | Relea    |
|                   |                | 0:0TN2210005777  | AL88675309001    | SURRG & GISP | 01/01/1980     | 11/10/2021        | 11/10/2021 02:48 pm | Molecular Pathology Lab Network - MPUN | Whole Blood               | Relea    |
|                   |                |                  |                  | GISP Only    | 01/10/1990     | 11/10/2021        | 11/10/2021 12:22 nm | Molecular Pathology Lab Network - MPLN | Unethral (10              | Relation |

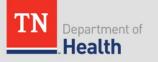

# Dashboard - Quick Search

- Click on = button to open filter panel to add additional/advanced search options
  - Available for the different data grids

| TN Constructed of Health | ≡ Incomplete Orders     |                           |
|--------------------------|-------------------------|---------------------------|
| Deshboard                |                         |                           |
| Incomplete Orders        | Q, Quick Search         |                           |
| In Transit Orders        | E Key   Operator  Value | _                         |
| All Orders               | 6                       | _                         |
| Published Reports        | Saved Filters - SAVE    | CLEAR APPLY               |
| Help                     |                         |                           |
| ORDER TESTS              |                         |                           |
| BATCH ORDER              |                         |                           |
| VIEW REPORTS             |                         |                           |
|                          |                         |                           |
|                          |                         |                           |
|                          |                         |                           |
|                          |                         |                           |
|                          |                         |                           |
|                          |                         |                           |
|                          |                         |                           |
|                          |                         |                           |
|                          | 🗱 🕤                     | erpage: 25 👻 0.0 of 0 < S |

• Use the **SAVE** button to save filters for repeated searches

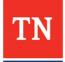

# Data Grid Navigation

- Click on the column header to sort the data grid
  - Hold shift and click headers to sort by multiple columns

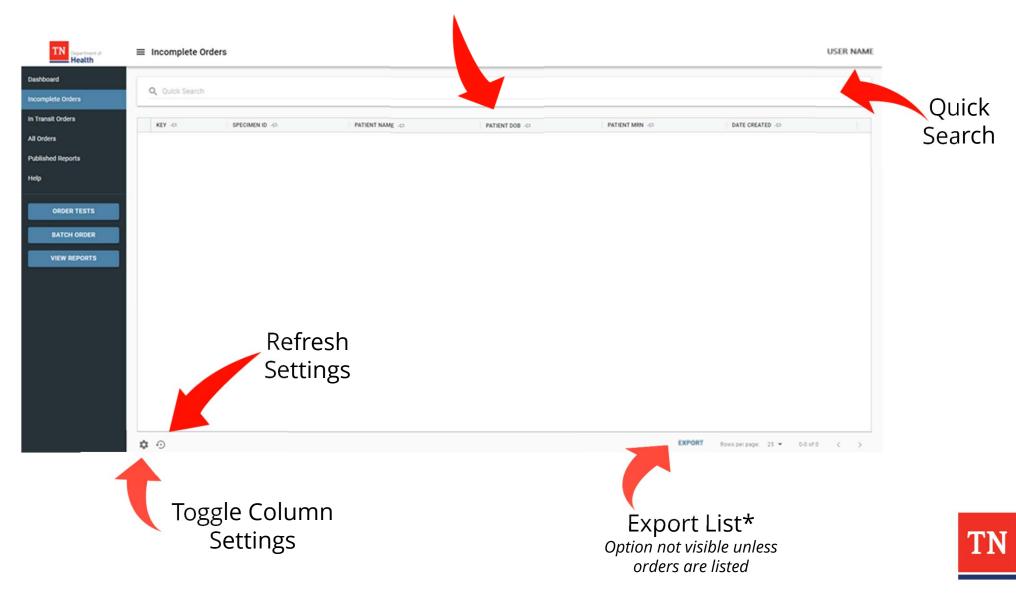

## Data Grid Navigation

#### Number of items that need attention

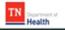

 $\equiv$  Incomplete Orders

| Dashboard         | Q   | Duck Seaton 1                |                   |                |                |          |               |                    |                      |                                          | Ŧ                  |                    |
|-------------------|-----|------------------------------|-------------------|----------------|----------------|----------|---------------|--------------------|----------------------|------------------------------------------|--------------------|--------------------|
| Incomplete Orders | -   |                              |                   |                |                |          |               |                    |                      |                                          |                    |                    |
| In Transit Orders | 0   | PORTAL ID ==                 | SUBRE SPEC 81 -01 | BIP IPEC ID -0 | PROJECT -01    | SITE -07 | PATIENT DOB - | BATE COLLECTED -01 | DATE SUBMITTED -0    | FACILITY NAME @                          | SPECIMON TYPE -0   |                    |
| All Orders        |     | 0/075/221202608              | \$PO8675389107    | 590-202110-10  | 5URRS & 0/5P   | 540      | 04/16/1980    | 11/10/2021         | 12/14/2021 09/47 am  | Molecular Pathology Lab Network - MPUN   | Une pilo           |                    |
| All Orders        |     | 0025121000603                | U/C0675309113     | 5FO-352110-91  | 10/010 10:052  | \$20     | 94/22/1680    | 11/10/0521         | 12/14/2021 08:41 #** | Meleculer Pethology Leb Network - MPUN   | Enterina (E)       |                    |
| Published Reports | OP  | 0011x2210004004              | 0888675304035     | 048-202110-28  | SUMPLY ALOSP   | 016      | 02/04/1988    | 11/10/0621         | 12/14/2021 99-41 em  | Moleculer Pethology Lab Network - MPLN   | Rectal (F)         |                    |
| nia.              |     | 0.01112104063                | HOM2675109046     | HON-282112-48  | 1000 N 052     | HON .    | 02/15/1880    | 11/10/0821         | 12/14/0021 08/41 am  | Meleculer Petrology Lab Network - MPLN   | Unefficient (L)    |                    |
| Help              |     | 000103210006002              | NHCEN75309079     | NOC-202110-29  | subal a ost.   | NPC      | 05/16/1480    | 11/10/0021         | 12/14/2021 09/41 em  | Noienvier Pethningy Leb Network - MPLN   | Other (C)          |                    |
|                   |     | 01070-0210001999             | MARE7530910       | SEA-202110-10  | +05P & 05P     | 55.6     | 94/14/1980    | +1/10/0521         | 12/10/2021 89-44 art | Meleculer Rethningy Leb Network - MRUN   | Rectal (F)         |                    |
| ORDER TESTS       | OP  | 0.075.0710.05985             | NYC2675304076     | NHC-202110-28  | +052 & 052     | NIC      | 00161980      | 11/10/00/11        | 12/10/2021 (Redd art | Welecular Pathology Lab Nations - MPUN   | United (33         |                    |
|                   |     | 0.015.0210005864             | INCODE71020247    | 0.0-202110-47  | +05P & 05P     | in0      | 82/16/1488    | 11/10/0821         | 12/10/2021 88-M art  | Motecular Rethningy Lat. Network - MPLN  | Line (JR)          |                    |
| BATCH ORDER       | OP  | 010101210025983              | H0NIH75309040     | HON-267110-40  | +05F & 05F     | HON      | 02/06/1810    | 15/10/2021         | 12/10/2021 (98-44 am | Molecular Pethology Let: Network - WPUN  | Not optimes Uniner |                    |
|                   |     | CHEMICAL PROPERTY OF COMPANY | A718675309004     | AFL-302110-04  | +05F & 05F     | ars.     | 01/04/1880    | 11/10/0521         | 12-10-0021 Skidd and | Motecular Pathology (ab Nationik - MPC/0 | Phasystynes (8)    |                    |
| VIEW REPORTS      |     | 0.075.221002559              |                   | WDC-302112-03  | EISP City      | WDC      | 12/07/2021    | 12/07/3821         | 12/07/2021 10:17 am  | Molecular Pathology Lab Network - MPUN   | Unetwol (U)        |                    |
|                   |     | CIC/11/2210025958            | \$8412345478902   | SEA-202112-02  | +05PA.05P      | SEA ·    | ranstana      | 12/07/3081         | 12/07/2021 10:15 am  | Molecular Pathology Leb Network - MPUN   | Urethial (U)       |                    |
|                   | OP  | OCTALINGUES!                 | M012345678901     | M0-202112-01   | NUMBER OF      | m0       | 12/07/2021    | 12/07/3021         | 12/07/2021 10:12 am  | Molecular Pathology Lab Network - MPLN   | Pharyngeal (P)     | Б                  |
|                   |     | 0000000000000                | A(812             |                | TURING & COSP  | 418      | 11/12/2021    | TRADIGMEN          | 11/12/2021 10:00 am  | Molecular Pathology Lab Network - MPLN   | Whole Bood         | Page<br>Navigation |
|                   | OP  | DOTAL TROOMS                 | WOOMITINT         | WDC-202110-11  | sured & ose    | WDC      | 04/24/1903    | 11/10/2021         | 11/90/2021 02:49 pm  | Molecular Pathology Lab Network - MPLN   | Rectal swab        |                    |
|                   | OP  | 010331212025890              | 11090175209114    | THP-202710-11  | SURVICE A CISP | TEP      | 04/23/1680    | 11/10/2021         | 11/90/2021 02:49 pm  | Molecular Pathology Lab Network - MPLN   | Pharyngesi (P)     | Navigation         |
|                   | OP  | CIOTAL2100Chillis            | \$FOR675309113    | \$40-352110-11 | SURVEY N COSP  | \$40     | 06/22/1980    | 11/10/30/1         | 11/90/2021 02:49 pm  | Molecular Pathology Lab Network - MPLN   | Endocenical (E)    |                    |
|                   | OP  | OUTSTATIOUSSEE               | \$F08678309112    | 590-252110-11  | SUMIC N OSP    | 500      | 04/21/1880    | 11/10/3021         | 11/10/2021 02:49 pm  | Molecular Pathology Lab Network - MPUN   | Conjunctival (C)   |                    |
|                   | OP  | DONALISHINGSHE!              | \$208675309111    | 540-202110-11  | SURRE & GSP    | \$40     | 94/25/1980    | 11/10/0021         | 11/10/2021 82:49 pm  | Molecular Pathology Lab Network - MPLN   | Whole Blood        |                    |
|                   | OP  | 0107132210003088             | 5105675309110     | 540-202110-11  | SURVEY OF      | 5P0      | 04/18/1980    | 11/10/2021         | 11/90/2021 02:49 pm  | Molecular Pathology Lab Network - MPUN   | Not capita         |                    |
|                   | OP  | 000110210003003              | \$208675309109    | 540-352110-10  | TURKS & GISP   | \$20     | 94/18/1990    | 11/10/2021         | 11/10/2021 02:49 pm  | Molecular Pathology Lab Network - MPUN   | Other              |                    |
|                   | 0.0 |                              | NORCESSIO         | 905-007136-08  | 5.001.5.059    | wn.      | N/17/1980     | 11/36/3925         | 11/05/2021 87-48 ove | Melecule Bellelone Lab Network - MPIN    | Veninel M          |                    |
|                   | ¢ و | )                            |                   |                |                |          |               |                    |                      | Rows per page: 25 • 1-25                 | of 626 - C - D     |                    |

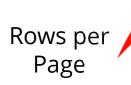

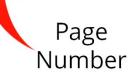

USER NAME

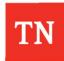

# Data Grid Navigation

• Click on 🖛 icon to pin a column the left side of the grid

| TN Copertment of Health | ■ All Orders          |                                                   |                   |                     |                                 |
|-------------------------|-----------------------|---------------------------------------------------|-------------------|---------------------|---------------------------------|
| Dashboard               |                       |                                                   |                   |                     |                                 |
| Incomplete Orders       | Q Quick Search        |                                                   |                   |                     |                                 |
| In Transit Orders       |                       | _                                                 |                   |                     |                                 |
|                         | LIMS ACCESSION ID 🖉   | PORTAL IC -C                                      | PF                |                     |                                 |
| All Orders              |                       | OIDTN221                                          | su 🗆              | LIMS ACCESSION ID 🔗 | PORTAL ID ↑ -C SURRG S          |
| Published Reports       |                       | 0:0TN2210006005 \$F06675309113                    | s 🗆 🖓 🛰           | > N21003672         | OIDTN2210005217 ALB1234         |
|                         |                       | 0/DTN2210006004 44675309035                       |                   | > N21003673         | OIDTN2210005218 ANC1234         |
| Help                    |                       | 0/DTN2210006003 HON \$946                         | su 🗆 🛏 🗖          |                     |                                 |
|                         |                       | 0:DTN2210006002 NVC867533                         | s 🗌 🛏 🚧           | > N21003674         | OIDTN2210005219                 |
| ORDER TESTS             |                       | QIDTN2210005996 SEA867530910                      |                   | > N21003678         | OIDTN2210005220 ATL86753        |
|                         |                       | 0/07N2210005995 NYC8675309076                     |                   | > N21003679         | OIDTN2210005221 ANC8675         |
| BATCH ORDER             |                       | 0/07N2210005994 IND8675309047                     |                   |                     |                                 |
| VIEW REPORTS            |                       | 0/0TN2210005993 HON8675309040                     |                   | > N21003680         | OIDTN2210005222 ALB86753        |
|                         |                       | OIDTN2210005992 ATL8675309004                     |                   | > N21003681         | OIDTN2210005223 ATL86753        |
|                         |                       | OIDTN2210005959<br>OIDTN2210005958 SEA12345678902 |                   | > N21003682         | OIDTN2210005224 ATL86753        |
|                         |                       | 0/07/1/2210005957 IND12345678901                  |                   | > N21003682         | <u>UTUTN2210002224</u> ATC00723 |
|                         |                       | OIDTN2210005910 ATL8675309005                     |                   | > N21003683         | OIDTN2210005225 BAL86753        |
|                         |                       | 0/DTN2210005909 ATL8675309004                     |                   | > N21003684         | OIDTN2210005226 BHM8675         |
|                         | N21004397             | 0/07N2210005908 ATL8675309003                     | <sup>SI</sup> D M | > N21003685         | OIDTN2210005227 BOS8675         |
|                         | □ □ ~ □ > N21004396   | 0:07N2210005907 ANC8675309002                     | S                 |                     |                                 |
|                         | □ □ ~ @ > > N21004395 | 0:071N2210005906 AL88675309001                    | s. 🗆 🏳 🚧          | > N21003686         | OIDTN2210005228 BUF8675         |
|                         | □ □ ~ 	 	 N21004394   | QIDTN2210005905                                   | □ □ <i>□</i> ~    | > N21003687         | OIDTN2210005229 CAM8675         |
|                         | □ □ ~                 | OIDTN2210005904 ANC74185296302                    | eGISP & GISP      |                     |                                 |
|                         | □ □ ~ 	 	 	 N21004392 | 0:0TN2210005903 ANC1234561                        | SURRG & GISP      |                     |                                 |
|                         |                       | 0/07N2210005898 AI 8496041316                     | SURRG & CISP      |                     | TN                              |
|                         | <b>n</b> 0            |                                                   |                   |                     |                                 |

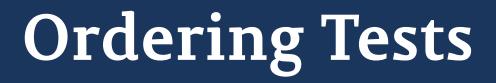

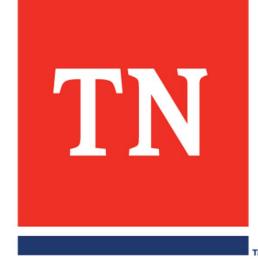

# **Ordering Tests**

- 1. Click the **Order Tests** Call-to-Action button
- 2. Click the **[TN] GC ETOR TRF** tile to access the Test Requisition Form (TRF)

|                     | TN<br>Department of<br>Health  | ≡ Forms          |  |
|---------------------|--------------------------------|------------------|--|
| e <b>sts</b><br>con | Dashboard<br>Incomplete Orders | [TN] GC ETOR TRF |  |
| ETOR                | In Transit Orders              | No description   |  |
| the                 | All Orders                     |                  |  |
| orm                 | Published Reports              |                  |  |
|                     | Help                           | 2                |  |
| 1-E                 | ORDER TESTS                    |                  |  |
|                     | BATCH ORDER                    |                  |  |
|                     | VIEW REPORTS                   |                  |  |
|                     |                                |                  |  |

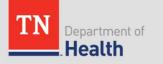

## Test Requisition Form (TRF) – Site Information

| $\equiv$ [TN] GC ETOR TRF                                            |                | USER NAM |
|----------------------------------------------------------------------|----------------|----------|
| Forms / [TN] GC ETOR TRF                                             |                |          |
|                                                                      | Project Name * |          |
| Site *                                                               | ✓ SURRG & GISP | v        |
|                                                                      | Gite *         |          |
| Submitting Facility Name *<br>Molecular Pathology Lab Network - MPLN | ALB            |          |
| GC Facility Code *                                                   | ANC            |          |
| SURRG Spec ID *                                                      | ATL            |          |
| PATIENT INFORMATION                                                  | BAL            |          |
| Patient Date Of Birth *                                              | BHM            |          |
| Gender* O Male O Female O Trans male O Trans female                  | BOS            |          |
| SPECIMEN INFORMATION                                                 | BUF            |          |
| Specimen Collection Date * 12/15/2021                                | Possible Nm    |          |

- Start typing the site name in the **SITE** field
  - Sites will populate in a drop-down menu
  - Choose the site from the drop-down menu

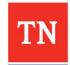

### Test Requisition Form (TRF) – Project Name

| TN Department of Health                              | ■ [TN] GC ETOR TRF                                                                            |                                 | USER NAME         |
|------------------------------------------------------|-----------------------------------------------------------------------------------------------|---------------------------------|-------------------|
| Dashboard                                            | Forms / [TN] GC ETOR TRF                                                                      |                                 |                   |
| Incomplete Orders<br>In Transit Orders<br>All Orders | Site *                                                                                        | Project Name *     SURRG & GISP | v                 |
| Published Reports<br>Help                            | SUBMITTER INFORMATION<br>Submitting Facility Name *<br>Molecular Pathology Lab Network - MPLN | Q. Juris                        | ^<br>             |
| ORDER TESTS<br>BATCH ORDER<br>VIEW REPORTS           | SURRG & GISP                                                                                  | xample: SEA-202108-XX)          |                   |
|                                                      | eGISP & GISP                                                                                  |                                 | ^                 |
|                                                      | SURRG & GISP                                                                                  |                                 |                   |
|                                                      | GISP Only                                                                                     |                                 | CLEAR SAVE SUBMIT |

• Click on the v to view/select project from the drop-down list

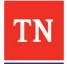

### Test Requisition Form (TRF) – Submitter Information SURRG & GISP

| TN Copartment of Health | ≡ [TN] GC ETOR TRF                                                           |       | US   | ER NAME |
|-------------------------|------------------------------------------------------------------------------|-------|------|---------|
| Dashboard               | Forms / [TN] GC ETOR TRF                                                     |       |      |         |
| Incomplete Orders       | Site* Project Name*                                                          |       |      |         |
| In Transit Orders       | ALB V SURRG & GISP                                                           |       |      | ~       |
| All Orders              |                                                                              |       |      | _       |
| Published Reports       | SUBMITTER INFORMATION                                                        |       |      | ^       |
| Help                    | Submitting Facility Name * Q Jurisdiction PHL                                |       |      | ~       |
| BATCH ORDER             | GC Facility Code * GISP Spec ID (Example: SEA-202108-XX) SURRO Spec ID * ALB |       |      | -       |
| VIEW REPORTS            | PATIENT INFORMATION                                                          |       |      | ÷       |
|                         | SPECIMEN INFORMATION                                                         |       |      | ~       |
|                         | ASK AT ORDER ENTRY QUESTIONS                                                 |       |      | ~       |
|                         | SHIPPING                                                                     |       |      | ~       |
|                         |                                                                              |       |      | _       |
|                         |                                                                              |       |      |         |
|                         |                                                                              | CLEAR | SAVE | SUBMIT  |

- Begin typing the name of the submitting facility in the **SUBMITTING FACILITY NAME** field.
- Click the *Q* icon to see the list of facilities

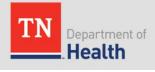

### Test Requisition Form (TRF) – Submitter Information SURRG & GISP

| TN Beauth                              | ≡ [TN] GC ETOR TRF                                                   |                                         | USER NAME   |
|----------------------------------------|----------------------------------------------------------------------|-----------------------------------------|-------------|
| Dashboard                              | Forms / [TN] GC ETOR TRF                                             |                                         |             |
| Incomplete Orders                      | 50**                                                                 | Project Name *                          |             |
| In Transit Orders                      |                                                                      | <ul> <li>SURRG &amp; GISP</li> </ul>    | v           |
| All Orders                             |                                                                      |                                         | _           |
| Published Reports                      | SUBMITTER INFORMATION                                                |                                         | ~           |
| Help                                   | Submitting Facility Name *<br>Molecular Pathology Lab Network - MPLN | Q Jurisdiction PHL                      | ( <b>v</b>  |
| ORDER TESTS<br>BATCH O<br>VIEW REPORTS | GC Facility Code *<br>surkis special*<br>ALB                         | ✓ GISP Spec ID (Example: SEA-202108-XX) | _           |
|                                        | PATIENT INFORMATION                                                  |                                         | ~           |
|                                        | SPECIMEN INFORMATION                                                 |                                         | ~           |
|                                        | ASK AT ORDER ENTRY QUESTIONS                                         |                                         | ~           |
|                                        | SHIPPING                                                             |                                         | ~           |
|                                        |                                                                      | CLEAR                                   | SAVE SUBMIT |

- Enter the GC Facility Code in the **GC FACILITY CODE** field *OR*-
- Click the 👻 icon next to see the list of GC Facility Codes
- Click on the facility code

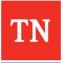

#### Test Requisition Form (TRF) – Submitter Information SURRG & GISP

| TN Generation of Health | ≡ [TN] GC ETOR TRF                                                                     | USER NAME         |
|-------------------------|----------------------------------------------------------------------------------------|-------------------|
| Dashboard               | Forms / [TN] GC ETOR TRF                                                               |                   |
| Incomplete Orders       | Site * Project Name *                                                                  |                   |
| In Transit Orders       | ALB SURRG & GISP                                                                       | ( v               |
| All Orders              |                                                                                        |                   |
| Published Reports       | SUBMITTER INFORMATION                                                                  | ~                 |
| нер                     | Submitting Facility Name*<br>Molecular Pathology Lab Network - MPLN Q Jurisdiction PHL | ( v               |
| ORDER TESTS             | GC Facility Code * GISP Spec ID (Example: SEA-202108-XX)                               |                   |
| VIEW REPOS              | SURRO Specific*<br>ALB                                                                 |                   |
|                         | PATIENT INFORMATION                                                                    | ×                 |
|                         | SPECIMEN INFORMATION                                                                   | ~                 |
|                         | ASK AT ORDER ENTRY QUESTIONS                                                           | ~                 |
|                         | SHIPPING                                                                               | ~                 |
|                         |                                                                                        |                   |
|                         |                                                                                        |                   |
|                         |                                                                                        | CLEAR SAVE SUBMIT |

- Enter the SURRG Specimen ID in the **SURRG SPEC ID** field
- Enter the Jurisdiction PHL and GISP Specimen ID, if available

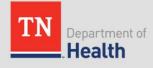

## Test Requisition Form (TRF) – Submitter Information eGISP & GISP

| TN Department of Health | ≡ [TN] GC ETOR TRF                                                            | USER NAME         |
|-------------------------|-------------------------------------------------------------------------------|-------------------|
| Dashboard               | Forms / [TN] GC ETOR TRF                                                      |                   |
| Incomplete Orders       | Site * Project Name *                                                         |                   |
| In Transit Orders       | ALB                                                                           | ¥                 |
| All Orders              |                                                                               |                   |
| Published Reports       | SUBMITTER INFORMATION                                                         | ~                 |
| нер                     | Submitting Facility Name*<br>Molecular Pathology Lab Network - MPLN Q         |                   |
| ORDER TO                | GC Facility Code * GISP Spec ID (Example: SEA-202108-XX) SURRId Spec ID * ALB |                   |
| <b>U</b>                | PATIENT INFORMATION                                                           | ¥.                |
|                         | SPECIMEN INFORMATION                                                          | ~                 |
|                         | ASK AT ORDER ENTRY QUESTIONS                                                  | ~                 |
|                         | SHIPPING                                                                      | ~                 |
|                         |                                                                               | CLEAR SAVE SUBMIT |

- Begin typing the name of the point of contact in the SUBMITTING FACILITY NAME field.
- Click the 🤍 icon next to see the list of facilities
- Click on the name of the facility and click **SELECT**

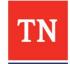

## Test Requisition Form (TRF) – Submitter Information eGISP & GISP

| TN Department of Health  | ≡ [TN] GC ETOR TRF                                                           | USER NAME         |
|--------------------------|------------------------------------------------------------------------------|-------------------|
| Dashboard                | Forms / [TN] GC ETOR TRF                                                     |                   |
| Incomplete Orders        | Site * Project Name *                                                        |                   |
| In Transit Orders        | ALB v eGISP & GISP                                                           | · ·               |
| All Orders               |                                                                              |                   |
| Published Reports        | SUBMITTER INFORMATION                                                        | ~                 |
| Help                     | Submitting Facility Name*<br>Molecular Pathology Lab Network - MPLN Q        |                   |
| ORDER TESTS<br>BATCH ORD | GC Facility Code * GISP Spec ID (Example: SEA-202108-XX) SUBR0 Spec ID * ALB |                   |
|                          | PATIENT INFORMATION                                                          | Ŷ                 |
|                          | SPECIMEN INFORMATION                                                         | ~                 |
| <i></i>                  | ASK AT ORDER ENTRY QUESTIONS                                                 | ~                 |
|                          | SHIPPING                                                                     | ~                 |
|                          |                                                                              | CLEAR SAVE SUBMIT |

- Enter the GC Facility Code in the **GC FACILITY CODE** field.
- Click the 👻 icon next to the GC Facility code to see the list of GC Facility Codes
- Click on the facility code

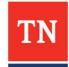

## Test Requisition Form (TRF) – Submitter Information eGISP & GISP

| TN Conservation of Health | ≡ [TN] GC ETOR TRF                                                       | USER NAME      |
|---------------------------|--------------------------------------------------------------------------|----------------|
| Dashboard                 | Forms / [TN] GC ETOR TRF                                                 |                |
| Incomplete Orders         | Site * Project Name *                                                    |                |
| In Transit Orders         | ALB ¢GISP & GISP                                                         | L. *           |
| All Orders                |                                                                          |                |
| Published Reports         | SUBMITTER INFORMATION                                                    | ^              |
| Help                      | Submitting Facility Name * Molecular Pathology Lab Network - MPLN Q      |                |
| ORDER TESTS               |                                                                          |                |
| BATCH ORDER               | GC Facility Code * GISP Spec ID (Example: SEA-202108-XX) SURRO Spec ID * |                |
| VIEW REPORT               | ALB                                                                      |                |
|                           |                                                                          | I              |
|                           | PATIENT INFORMATION                                                      | · · ·          |
|                           | SPECIMEN INFORMATION                                                     | ~              |
|                           | ASK AT ORDER ENTRY QUESTIONS                                             | ~              |
|                           | SHIPPING                                                                 | ×              |
|                           |                                                                          |                |
|                           |                                                                          |                |
|                           |                                                                          |                |
|                           | cte                                                                      | AR SAVE SUBMIT |

- Enter the SURRG Specimen ID in the SURRG SPEC ID field
- Enter the GISP Specimen ID, if available

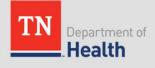

## Test Requisition Form (TRF) – Submitter Information GISP only

| TN Copartment of Health | $\equiv$ [TN] GC ETOR TRF                                                                 |                                                              | USER NAME |
|-------------------------|-------------------------------------------------------------------------------------------|--------------------------------------------------------------|-----------|
| Dashboard               | Forms / [TN] GC ETOR TRF                                                                  |                                                              |           |
| Incomplete Orders       | Ste*                                                                                      | Project Name *                                               |           |
| In Transit Orders       | ALB                                                                                       | GISP Only                                                    |           |
| All Orders              |                                                                                           |                                                              |           |
| Published Reports       | SUBMITTER INFORMATION                                                                     |                                                              | ^         |
| Help<br>ORDER TES<br>BA | Submitting Facility Name*<br>Molecular Pathology Lab Network - MPLN<br>GC Facility Code * | Q<br>6/5P Spec ID (Example: SEA-202106-XX) *<br>ALB- 202112- |           |
| EW REPORTS              | PATIENT INFORMATION<br>SPECIMEN INFORMATION                                               |                                                              | ~<br>~    |
|                         | ASK AT ORDER ENTRY QUESTIONS                                                              | USER NAME                                                    | ~         |
|                         | SHIPPING                                                                                  | USER NAME                                                    | ~         |
|                         |                                                                                           |                                                              |           |

- Begin typing the name of the point of contact in the SUBMITTING FACILITY NAME field.
- Click the *Q* icon next to see the list of facilities
- Click on the name of the facility and click **SELECT**

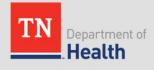

## Test Requisition Form (TRF) – Submitter Information GISP only

| TN Copartment of Health    | ≡ [TN] GC ETOR TRF                                                   |                                                          | USER NAME   |
|----------------------------|----------------------------------------------------------------------|----------------------------------------------------------|-------------|
| Dashboard                  | Forms / [TN] GC ETOR TRF                                             |                                                          |             |
| Incomplete Orders          | Site*                                                                | Project Name *                                           |             |
| In Transit Orders          | ALB                                                                  | <ul> <li>GISP Only</li> </ul>                            | •           |
| All Orders                 |                                                                      |                                                          |             |
| Published Reports          | SUBMITTER INFORMATION                                                |                                                          | ^           |
| Help                       | Submitting Facility Name *<br>Molecular Pathology Lab Network - MPLN | Q                                                        |             |
| ORDER TESTS<br>BATCH ORDER | GC Facility Code *                                                   | GISP Spec ID (Example: SEA-202108-XX) *<br>AL.B- 202112- |             |
| VIEW                       | PATIENT INFORMATION                                                  |                                                          | ~           |
|                            | SPECIMEN INFORMATION                                                 | USER NAME                                                | ~           |
| ľ                          | ASK AT ORDER ENTRY QUESTIONS                                         |                                                          | ~           |
|                            | SHIPPING                                                             |                                                          | ~           |
|                            |                                                                      |                                                          |             |
|                            |                                                                      | CLEAR                                                    | SAVE SUBMIT |

- Enter the GC Facility Code in the **GC FACILITY CODE** field.
- Click the 👻 icon next to the field to see the list of GC Facility Codes
- Click on the name of the facility

## Test Requisition Form (TRF) – Submitter Information GISP only

| TN Conservation of Health | $\equiv$ [TN] GC ETOR TRF                                            |                                         | USER NAME                           |
|---------------------------|----------------------------------------------------------------------|-----------------------------------------|-------------------------------------|
| Dashboard                 | Forms / [TN] GC ETOR TRF                                             |                                         |                                     |
| ncomplete Orders          | Ste*                                                                 | Project Name *                          |                                     |
| n Transit Orders          | ALB                                                                  | GISP Only                               | I •                                 |
| ll Orders                 |                                                                      |                                         |                                     |
| ublished Reports          | SUBMITTER INFORMATION                                                |                                         | ~                                   |
| lelp                      | Submitting Facility Name *<br>Molecular Pathology Lab Network - MPLN | Q                                       |                                     |
| ORDER TESTS               |                                                                      | GISP Spec ID (Example: SEA-202108-XX) * |                                     |
| BATCH ORDER               | GC Facility Code *                                                   | ALB- 202112-                            |                                     |
| VIEW REPORTS              | PATIENT INFORMATION                                                  |                                         | ~                                   |
|                           | SPECIMEN INFORMATION                                                 | USER NAME                               | SP Spec ID (Example: SEA-202108-XX) |
|                           | ASK AT ORDER ENTRY QUESTIONS                                         |                                         |                                     |
|                           | SHIPPING                                                             | AL                                      | _B- 202112-                         |
|                           |                                                                      |                                         |                                     |
|                           |                                                                      |                                         |                                     |
|                           |                                                                      |                                         |                                     |
|                           |                                                                      |                                         |                                     |
|                           |                                                                      |                                         |                                     |
|                           |                                                                      |                                         | CLEAR SAVE SUBMIT                   |

- Enter the GISP Specimen ID in the GISP Spec ID Field.
  - The year and month will be prepopulated

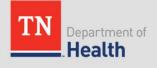

## Test Requisition Form (TRF) – Patient Information SURRG & GISP / eGISP & GISP

| TN Health         | ≡ [TN] GC ETOR TRF                                                 | 202     |         |       |        |      |                       | NAME   |
|-------------------|--------------------------------------------------------------------|---------|---------|-------|--------|------|-----------------------|--------|
| Dashboard         | Forms / [TN] GC ETOR TRF                                           | W       | /ed     | , De  | ec '   | 15   |                       |        |
| Incomplete Orders | Ste* Project Name*                                                 | <       |         | Decer | mber ( | 2021 | >                     |        |
| In Transit Orders | ALB SURRG & GISP                                                   | Su      | Mo      | Tu    | We     | Th   | Fr Sa                 |        |
| Published Reports | SUBMITTER INFORMATION                                              |         |         |       | 1      | 2    | 3 4                   |        |
| Help              | PATIENT INFORMATION                                                | 5<br>12 | 6<br>13 | 7     | 8      |      | <b>10 11</b><br>17 18 | h      |
| ORDER TESTS       |                                                                    |         |         |       |        |      | 24 25                 |        |
| BATCH ORDER       | Patient Date Of Birth *                                            | 26      | 27      | 28    | 29     |      | 31                    |        |
| VIEW REPORTS      | Male Female Trans male Trans female Non-binary/trans other Unknown |         |         |       |        |      |                       |        |
|                   | SPECIMEN INFORMATION                                               |         |         |       |        |      | ОК                    |        |
|                   | ASK AT ORDER ENTRY QUESTIONS                                       |         |         |       |        |      |                       | ~      |
|                   | SHIPPING                                                           |         |         |       |        |      |                       | ~      |
|                   |                                                                    |         |         |       |        |      |                       |        |
|                   | ,                                                                  |         |         |       |        |      |                       |        |
|                   |                                                                    |         |         |       |        |      |                       |        |
|                   |                                                                    |         |         |       | CLE    | AR   | SAVE                  | SUBMIT |
|                   |                                                                    |         |         |       | CLE    | AR   | SAVE                  | UBMIT  |

- Enter the patient's date of birth in the **PATIENT DATE OF BIRTH** field
  - Click the calendar icon to view the calendar to select the date from the calendar instead of typing in the date
- Select the patient's gender by clicking on the radio button next to the patient's gender
- Enter the Patient ID in the **PATIENT ID** field

## Test Requisition Form (TRF) – Patient Information GISP only

| TN Department of Health | ≡ [TN] GC ETOR TRF                                       |                                 | 2021<br>Wed, Dec 15 |       |        |        |      |        |
|-------------------------|----------------------------------------------------------|---------------------------------|---------------------|-------|--------|--------|------|--------|
| Dashboard               | Forms / [TN] GC ETOR TRF                                 |                                 | VV                  | ea, i | Dec    | 15     |      |        |
| Incomplete Orders       | Ste*                                                     | Project Name *                  | <                   | De    | ecembe | r 2021 |      | >      |
| In Transit Orders       | ALB                                                      | <ul> <li>✓ GISP Only</li> </ul> | Su                  | Mo 1  |        |        |      |        |
| All Orders              |                                                          |                                 |                     |       |        |        |      |        |
| Published Reports       | SUBMITTER INFORMATION                                    |                                 |                     |       | 1      | 2      |      | 4      |
| Help                    |                                                          |                                 | 5                   | 6     | 7 8    | 9      | 10   | 11     |
|                         | PATIENT INFORMATION                                      |                                 | 12                  |       | 4 15   |        | 17   | 18     |
| ORDER TESTS             | Patient Date Of Birth *                                  |                                 |                     | 20 2  |        |        |      | 25     |
| BATCH ORDER             | Gender*                                                  | 1                               | 26                  | 27 2  | 8 29   |        |      |        |
| VIEW REPORTS            | O Male O Trans female O Non-binary/trans other O Unknown |                                 |                     |       |        |        |      |        |
|                         |                                                          |                                 |                     |       |        |        |      | ок     |
|                         | SPECIMEN INFORMATION                                     |                                 |                     |       |        |        |      | ~      |
|                         | ASK AT ORDER ENTRY QUESTIONS                             |                                 |                     |       |        |        |      | ~      |
|                         | SHIPPING                                                 |                                 |                     |       |        |        |      | ~      |
|                         |                                                          |                                 |                     |       |        |        |      |        |
|                         |                                                          |                                 |                     |       |        |        |      |        |
|                         |                                                          | ,                               |                     |       |        |        |      |        |
|                         |                                                          |                                 |                     |       |        |        |      |        |
|                         |                                                          |                                 |                     |       |        |        |      |        |
|                         |                                                          |                                 |                     |       | ci     | LEAR   | SAVE | SUBMIT |

- Enter the patient's date of birth in the **PATIENT DATE OF BIRTH** field
  - Click the calendar icon to view the calendar to select the date from the calendar instead of typing in the date
- Select the radio button next to the patient's gender

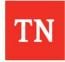

## Test Requisition Form (TRF) – Specimen Information SURRG & GISP / eGISP & GISP

| TN Department of Health                                           | ≡ [TN] GC ETOR TRF                                                                                                    | r name   |          |         |         |                |           |                 |
|-------------------------------------------------------------------|----------------------------------------------------------------------------------------------------|----------|----------|---------|---------|----------------|-----------|-----------------|
| Dashboard<br>Incomplete Orders<br>In Transit Orders<br>All Orders | Forms / [TN] GC ETOR TRF Stor* ALB Project Name* eGISP & GISP                                                                                                    | 202<br>W |          | , D     | ec      | 15             |           |                 |
| Published Reports<br>Help                                         | SUBMITTER INFORMATION PATIENT INFORMATION                                                                                                    | <        |          | Dece    | mber    | 2021           |           | >               |
| ORDER TESTS                                                       | SPECIMEN INFORMATION                                                                                                    | Su       | Мо       | Tu      | We<br>1 | Th<br>2        | Fr<br>3   | Sa<br>4         |
| BATCH ORDER                                                       | Specimen Collection Date *       Possible Nm         Specimen Type *       Blood (B) O Conjunctival (C) O Endocervical (E) O Pharyngeal (P) O Rectal (R) O Urethral (U) O Urine (UR) O Vaginal (V) O Other (O) O Not captured/Unknown (NC) | 5<br>12  | 6<br>13  | 7<br>14 | 8       | <b>9</b><br>16 | <b>10</b> | <b>11</b><br>18 |
|                                                                   | ASK AT ORDER ENTRY QUESTIONS<br>SHIPPING                                                                                                    | 19<br>26 | 20<br>27 | 21      | 22      | 23             | 24<br>31  | 25              |
|                                                                   |                                                                                                    | 20       | 61       | 20      | 27      | 00             | 01        |                 |
|                                                                   | CLEAR SAVE                                                                                                    |          |          |         |         |                |           | ок              |

- Type the **Collection Date** to enter the collection date -OR-
  - Click on the calendar <a>in</a>
     icon to select the date of collection
  - Click **OK** to save the date/time and to return to the form
- Click the radio button next to the SPECIMEN TYPE

## Test Requisition Form (TRF) – Specimen Information GISP Only

| TN Generation of Health         | ≡ [TN] GC ETOR TRF                  | R NAME |    |      |      |      |    |     |
|---------------------------------|-------------------------------------|--------|----|------|------|------|----|-----|
| Dashboard<br>Incomplete Orders  | Forms / [TN] GC ETOR TRF            | 202    | 1  |      |      |      |    |     |
| In Transilt Orders              | ALB Size * Project Name * GISP Only | W      | ed | , De | ec   | 15   |    |     |
| All Orders<br>Published Reports | SUBMITTER INFORMATION               | <      |    | Dece | mber | 2021 |    | >   |
| Help                            | PATIENT INFORMATION                 | ì      |    |      | mber | 2021 |    | · · |
| ORDER TESTS                     | SPECIMEN INFORMATION                | Su     | Mo | Tu   | We   | Th   | Fr | Sa  |
| BATCH ORDER                     | Specimen Collection Date*           |        |    |      | 1    | 2    | 3  | 4   |
| VIEW REPORTS                    | Specimen Type * O Urethral (U)      | 5      | 6  | 7    | 8    | 9    | 10 | 11  |
|                                 |                                     | 12     | 13 | 14   | 15   | 16   | 17 | 18  |
|                                 | ASK AT ORDER ENTRY QUESTIONS        | 19     | 20 | 21   | 22   | 23   | 24 | 25  |
|                                 | SHIPPING                            | 26     | 27 | 28   | 29   | 30   | 31 |     |
|                                 |                                     |        |    |      |      |      |    |     |
|                                 |                                     |        |    |      |      |      |    | ок  |
|                                 | CLEAR SAVE                          | P      |    |      |      |      |    |     |

- Type the **Collection Date** to enter the collection date -OR-
  - Click on the calendar is icon to select the date of collection
  - Click **OK** to save the date/time and to return to the form
- Click the radio button next to the **SPECIMEN TYPE**

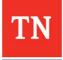

## Test Requisition Form (TRF) – Ask at Order Entry (AOE) Questions SURRG & GISP only

| TN Health                                  | ≡ [TN] GC ETOR TRF                                                                                                   | USER NAME         |
|--------------------------------------------|----------------------------------------------------------------------------------------------------|-------------------|
| Dashboard                                  | Forms / [TN] GC ETOR TRF                                                                                             |                   |
| Incomplete Orders                          | Site* Project Name*                                                                                                  |                   |
| In Transit Orders                          | ALB Project Name *                                                                                                   | · •               |
| All Orders                                 |                                                                                                    |                   |
| Published Reports                          | SUBMITTER INFORMATION                                                                                                | ~                 |
| Help                                       | PATIENT INFORMATION                                                                                                  | ~                 |
|                                            | SPECIMEN INFORMATION                                                                                                 | ~                 |
| ORDER TESTS<br>BATCH ORDER<br>VIEW REPORTS | ASK AT ORDER ENTRY QUESTIONS Submitting Lab Etest interpretation Altert Non-alert Please be sure to ship this within | ^                 |
|                                            | SHIPPING                                                                                                    | ~                 |
|                                            |                                                                                                    |                   |
|                                            |                                                                                                    | CLEAR SAVE SUBMIT |

 Select the appropriate radio button next to the Alert or Non-alert under LAB ETEST INTERPRETATION

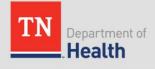

## Test Requisition Form (TRF) – Shipping Information

| TN Construction of Health              | ≡ [TN] GC ETOR TRF                                | USER NAME         |
|----------------------------------------|---------------------------------------------------|-------------------|
| Dashboard                              | Forms / [TN] GC ETOR TRF                          |                   |
| Incomplete Orders<br>In Transit Orders | Site * Project Name * ALB                         | (v.)              |
| All Orders<br>Published Reports        | SUBMITTER INFORMATION                             | ~                 |
| Help                                   | PATIENT INFORMATION SPECIMEN INFORMATION          | ~                 |
| ORDER TESTS<br>BATCH ORDER             | ASK AT ORDER ENTRY QUESTIONS                      | ~                 |
| VIEW REPORTS                           | SHIPPING                                          | ^                 |
|                                        | Do you have the shipping label created<br>Yes  No |                   |
|                                        |                                                   |                   |
|                                        |                                                   | CLEAR SAVE SUBMIT |

 Select the appropriate radio button next to the Yes or No under "DO YOU HAVE THE SHIPPING LABEL CREATED"

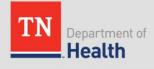

## Test Requisition Form (TRF) – Shipping Information

| TN Corport Servers of Health                      | $\equiv$ [TN] GC ETOR TRF                                                                         |                                | USER NAME |
|---------------------------------------------------|---------------------------------------------------------------------------------------------------|--------------------------------|-----------|
| lashboard                                         | Forms / [TN] GC ETOR TRF                                                                          |                                |           |
| icomplete Orders<br>1 Transit Orders<br>11 Orders | Site*<br>ALB                                                                                      | Project Name *<br>eGISP & GISP | ×         |
| blished Reports                                   | SUBMITTER INFORMATION                                                                             |                                | ~         |
| Hp.                                               | PATIENT INFORMATION                                                                               |                                | ×         |
| ORDER TESTS                                       | SPECIMEN INFORMATION                                                                              |                                | ~         |
| BATCH ORDER                                       |                                                                                                   |                                |           |
| VIEW REPORTS                                      | SHIPPING<br>Do you have the shipping label created<br>Yes No                                      |                                | Ŷ         |
|                                                   | Tracking Number                                                                                   | Date Shipped                   |           |
|                                                   | Shipping Provider<br>Fedex Courier Other<br>Shipping Conditions<br>Amblent Temp Cold Pack Dry Ice |                                |           |

- If you selected YES and the shipping label has been created:
  - Enter the tracking label number and date shipped in the corresponding fields
  - Select the appropriate radio buttons for the SHIPPING PROVIDER and SHIPPING CONDITIONS

# **Test Requisition Form (TRF)- Submission**

• If required fields are not populated or populated incorrectly, an error dialog box will appear to show the missing fields.

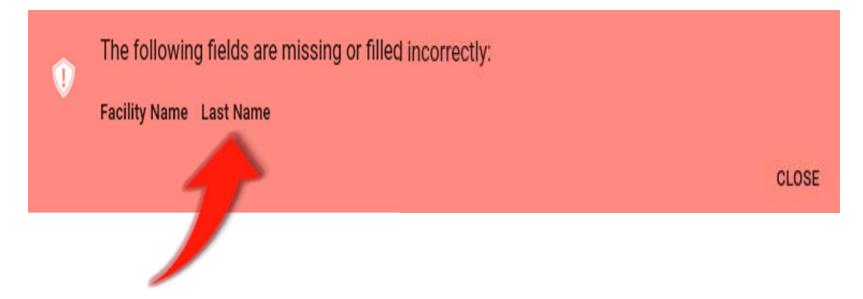

• Click on any field in the dialog box to navigate to the field to correct the issue.

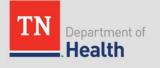

# Test Requisition Form (TRF)-Submission

- Once the test order is ready to be submitted, the Certification of Test Order message will be displayed
- The user must click **AGREE** in order to move forward

| Certification of Test Order                                                                                                    |                      |         |  |  |  |  |
|----------------------------------------------------------------------------------------------------|----------------------|---------|--|--|--|--|
| By submitting this order for testing, I hereby certify as                                                                              | s follows:           |         |  |  |  |  |
| <ul> <li>The ordering provider is an individual authorized under State law to order tests or receive test results, or both.</li> </ul> |                      |         |  |  |  |  |
| <ul> <li>I certify that the information submitted is true a<br/>my knowledge.</li> </ul>                                               | and correct to the I | best of |  |  |  |  |
|                                                                                                    | CANCEL               | AGREE   |  |  |  |  |

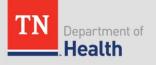

# **Test Order Confirmation**

- Once the test order has been submitted, the confirmation message will be displayed
- The Portal Order ID identifies the test order in the system

### **Order Placed**

Your test order **OIDIL200000012** has been successfully submitted. Please check All Specimens section of your Dashboard for status updates. Click Print button below to view/print the completed submission form. Click Copy Order button to apply current order information to the new order.

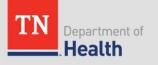

# **Test Order Confirmation**

- Click **PRINT** to print the Order Manifest (PDF)
- A printed copy of the Order Manifest must accompany the specimen to the laboratory

| Order Placed                                                                                                    |                                  |  |  |  |  |  |  |
|----------------------------------------------------------------------------------------------------|----------------------------------|--|--|--|--|--|--|
| Your test order <b>OIDIL200000012</b> has been successfully submitted. Please check All Specimens section of your Dashboard for status updates. |                                  |  |  |  |  |  |  |
| Click Print button below to view/print the con                                                                                                  | npleted submission form.         |  |  |  |  |  |  |
| Click Copy Order button to apply current orde                                                                                                   | er information to the new order. |  |  |  |  |  |  |
|                                                                                                    | PRINT COPY ORDER CLOSE           |  |  |  |  |  |  |

• The Order Manifest may be accessed at any time by clicking on the Portal Order ID in the **All Orders** data grid.

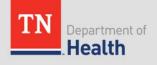

## **Order Manifest**

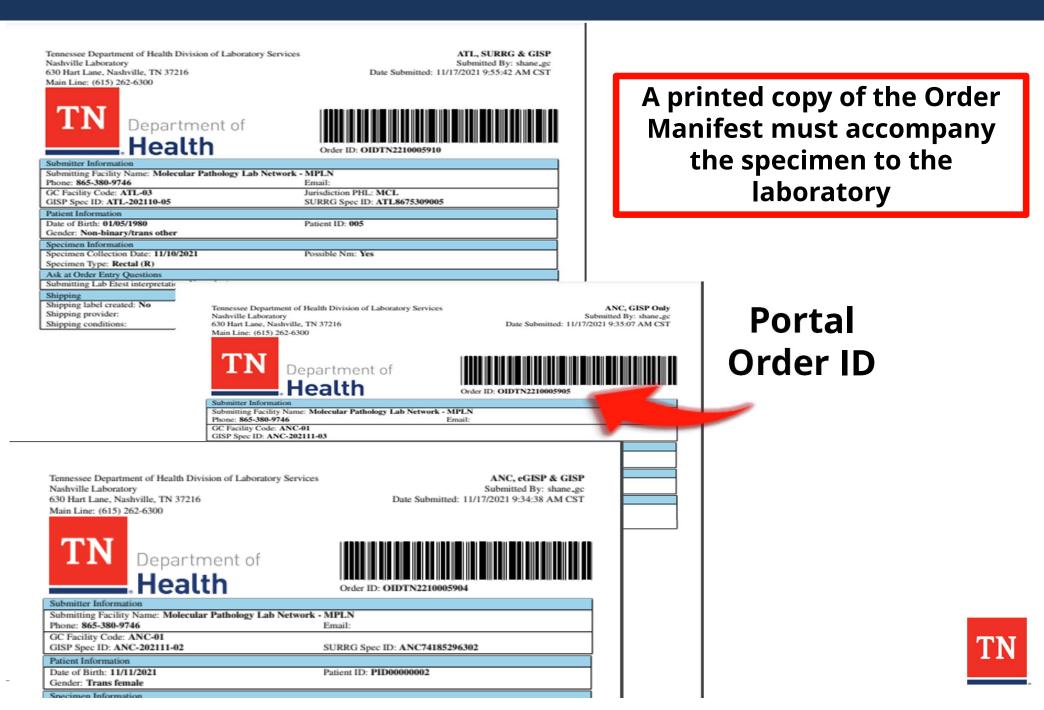

# **Test Order Confirmation**

- Click **COPY ORDER** to add more orders for the same facility
  - All information from the current order (excluding patient and insurance information) will be copied

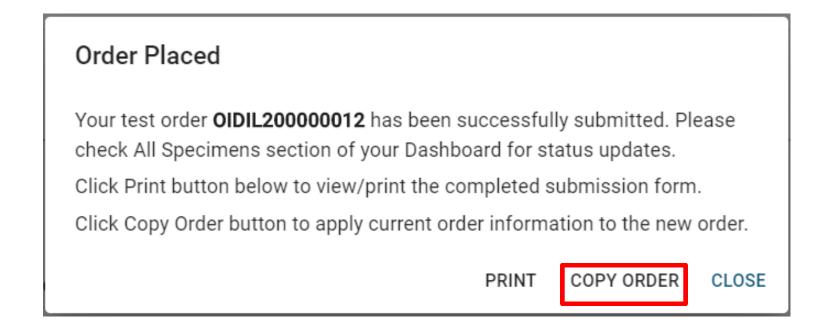

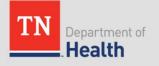

# **Test Order Confirmation**

- Click **CLOSE** to display the TRF for the next patient
  - If no additional patients will be entered, navigate back to the dashboard to close the TRF

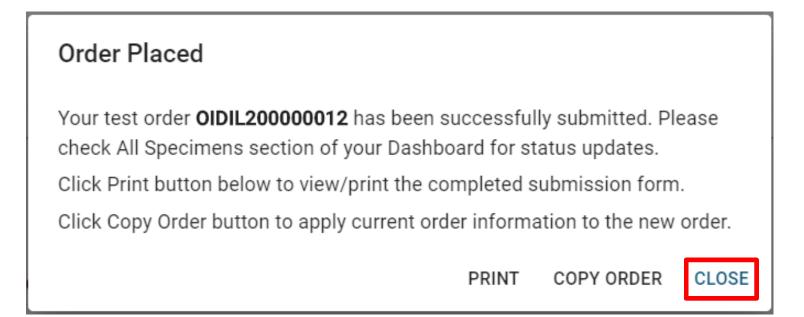

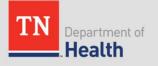

# Saving Incomplete Test Orders

Incomplete test orders may be saved to be completed and submitted later

| Save order                         |     |
|------------------------------------|-----|
| Would you like to save this order? |     |
| CANCEL                             | YES |

- After saving, a confirmation order will be displayed with the Portal Order ID for that specimen
  - Incomplete orders will be accessible in the **Incomplete Orders** data grid

| Order saved                                                                   |       |
|-------------------------------------------------------------------------------|-------|
| Your test order has been saved as <b>OIDIL200000013</b> in Incomplete Orders. |       |
|                                                                               | CLOSE |

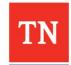

# **Incomplete Orders**

Number of Incomplete Orders ΤN ≡ Incomplete Orders USER NAME Health Dashboard Q Quick Search ncomplete Orders In Transit Orders KEY -🟳 SPECIMEN ID -PATIENT NAME -PATIENT DOB -PATIENT MRN -DATE CREATED -All Orders Î OIDTN2210006026 12/29/2021 11:32 am OIDTN2210006008 12/17/2021 08:58 am Published Reports OIDTN2210005525 LOCKS, GOLDIE 09/30/1941 123499999 11/04/2021 02:06 pm Help OIDTN2210005524 LOCKS, GOLDIE 09/30/1941 123499999 11/04/2021 01:12 pm OIDTN2210005206 LOCKS, GOLDIE 09/30/1941 123499999 10/21/2021 10:37 am OIDTN2210005124 ACARNAR AROSAR 01/01/1970 09/20/2021 03:54 pm ORDER TESTS î OIDTN2210005075 AARALL, BALT 01/01/1970 08/13/2021 12:20 pm BATCH ORDER OIDTN AARALL, ARILI 01/01/1970 08/04/2021 03:36 pm Î OIDT AN, ANNA M 06/08/1994 MRN1 07/30/2021 12:55 pm VIEW REPORTS Î OIDTN22100 FIN, TEST M 04/18/1967 SP ID 123 07/30/2021 11:03 am Î OIDTN2210004 AN, ANNA M 06/08/1994 MRN1 07/16/2021 02:28 pm OIDTN2210004064 AN, ANNA M 06/08/1994 MRN1 07/16/2021 02:27 pm OIDTN2210004063 AN, ANNA M 06/08/1994 MRN1 07/16/2021 02:27 pm OIDTN2210004041 AN, ANNA M 06/08/1994 MRN1 07/08/2021 11:22 am OIDTN2210003945 04/23/2021 01:27 pm OIDTN2210002773 AARALL ARILI 01/01/1970 03/05/2021 10:23 am OIDTN2210002771 03/04/2021 12:31 pm OIDTN2210002770 An, Anna M 06/08/1994 MRN1 03/04/2021 12:24 pm ALIC: ALLA OIDTNI2210002602 02/06/100/ MPNI010101 02/05/2021 04/20 am

- To retrieve the saved order:
  - Navigate to the Incomplete Orders navigation link
  - Locate the order record and click on it.
- To discard saved order, click on the icon.

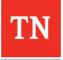

# Batch Ordering

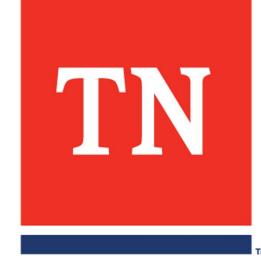

# **Batch Orders**

• The Batch Order function allows users to upload multiple test orders at once

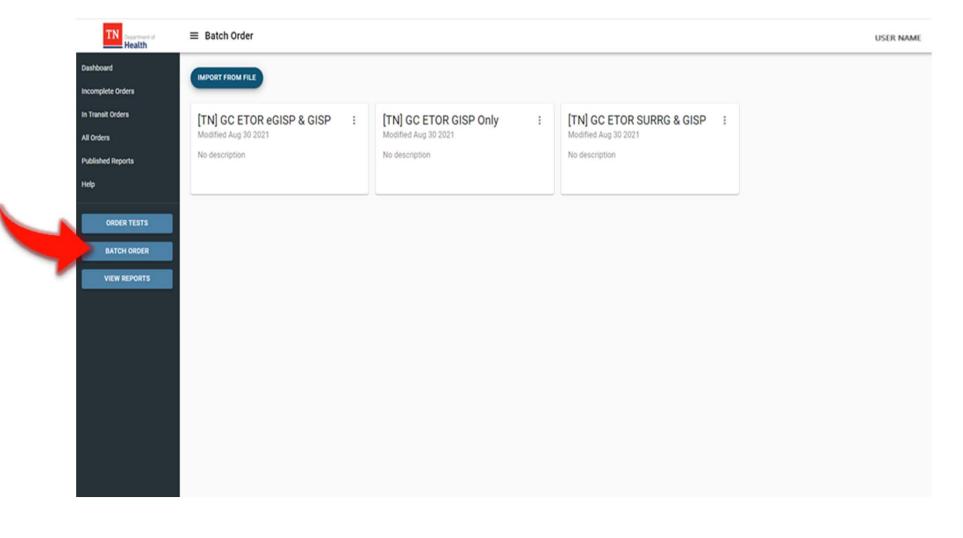

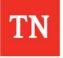

# **Batch Orders**

### To Download the Excel Spreadsheet

### 1. Click **BATCH ORDER** button on the **Dashboard**.

- 2. Click the 3-button link on the upper corner of the tile.
- 3. Select **Download Import Template** from the two menu options.
- 4. Save the excel spreadsheet.
- 5. Open the saved Excel Spreadsheet and fill the required details in the fields.

**Note**: the dropdown menus for some of the required values.

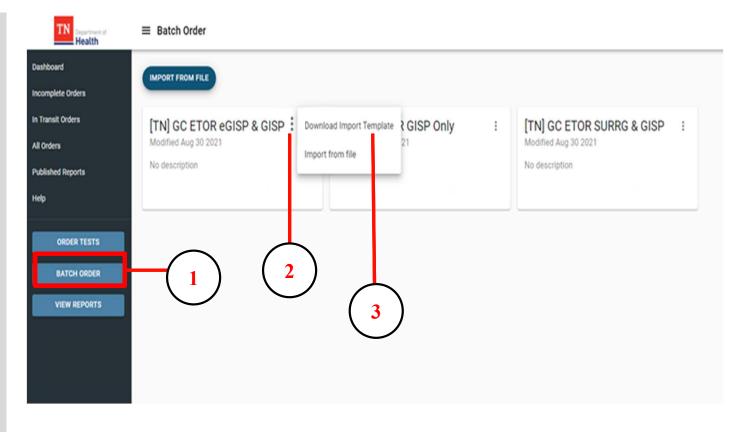

- Download the Import Template required for the Batch Order prior to specimen collection and submission.
- This is important in order to correctly gather the required order fields and patient information.

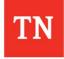

# **Batch Import Template**

| Aut                                                                        | oSave 💽 🔡      | 9.6.1             |                               | [TN] GC ETOR eGISP & G | sisp •                                    | € Search |                            |                    |                |                        | - data ya          |                    |
|----------------------------------------------------------------------------|----------------|-------------------|-------------------------------|------------------------|-------------------------------------------|----------|----------------------------|--------------------|----------------|------------------------|--------------------|--------------------|
| File                                                                       | Home Inser     |                   | Formulas Data R               | teview View H          |                                           | . 📰 🗊    | Normal                     | Bad Goo            | d Neutral      |                        | <b>.</b>           | ∑ Auto             |
| Paste                                                                      | Sormat Painter |                   |                               |                        |                                           | -        |                            |                    | lanatory Input | v                      | sert Delete Format | € Fill •<br>♦ Clea |
|                                                                            | Clipboard 5    |                   | 6                             | Alignment              | l5 Number                                 | 6        |                            | Styles             |                |                        | Cells              | 1                  |
| A1                                                                         |                | √ <i>f</i> r spec | imenSourceSite                |                        |                                           |          |                            |                    |                |                        |                    |                    |
| 4                                                                          | A              | В                 | с                             | D                      | E                                         | F        | G                          | н                  | 1              | L L                    |                    | к                  |
| 2                                                                          | SITE & P       | ROJECT            |                               | SUBMI                  | ITTER INFORMATION                         |          |                            | PATIENT INFORMATIO | N              |                        | SPECIMEN IN        | FORMATI            |
| 3 <u>• 5</u>                                                               | ite            | * Project Name    | * Submitting Facility<br>Name | * GC Facility Code     | GISP Spec ID (Example: SEA-202108-<br>XX) |          | * Patient Date Of<br>Birth | Patient ID         | * Gender       | * Specimen Col<br>Date | Possible           | Nm                 |
| 4<br>5<br>6<br>7<br>8<br>9<br>10<br>11<br>12<br>13<br>14<br>15<br>16<br>17 |                |                   |                               |                        |                                           |          |                            |                    |                |                        |                    |                    |

- Enter <u>one line</u> for each specimen that is being submitted.
- <u>ALWAYS</u> download the template for every use

All fields in <mark>red</mark> are required

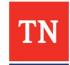

# Batch Import Template

| A                                                                                    | utoSave 💽 ơ   | <b>H</b> 9× | G. a        |                               | l                | TN] GC ETOR                                          | egisp & gisp 🔹                      |        |         |    | 2                | O Search                    |                      |                       |                             |                     |                                   | diale a                                |                                                                                                    |
|--------------------------------------------------------------------------------------|---------------|-------------|-------------|-------------------------------|------------------|------------------------------------------------------|-------------------------------------|--------|---------|----|------------------|-----------------------------|----------------------|-----------------------|-----------------------------|---------------------|-----------------------------------|----------------------------------------|----------------------------------------------------------------------------------------------------|
| File                                                                                 | Home          | Insert      | Page Layout | Formulas Data                 | Re               | eview Vie                                            | w Help                              |        |         |    |                  |                             |                      |                       |                             |                     |                                   |                                        |                                                                                                    |
| Pas                                                                                  | te Strong Cut |             |             | •   <u>•</u> • <u>•</u> • ] = |                  |                                                      | 한 Wrap Text<br>태 Merge & Ce<br>ment |        |         |    | ب<br>18 48<br>او | Conditional<br>Formatting ~ | Format as<br>Table ~ | Normal<br>Calculation | Bad<br>Check Cell<br>Styles | Good<br>Explanatory | Neutral v<br>Input v              | Insert Delete For<br>Cells             | The second second seco |
| A1                                                                                   | ¥ 1           | XV          | / fx spec   | cimenSourceSite               |                  |                                                      |                                     |        |         |    |                  |                             |                      |                       |                             |                     |                                   |                                        |                                                                                                    |
| 4                                                                                    | A             |             | в           | с                             |                  | ↓ Cu<br>iste<br>↓ ≪ Fo<br>Clipboa                    | ppy 🎽<br>rmat Painter               |        |         |    | ~   <            | <u> </u>                    | ≡≡                   |                       | eb Wrap                     |                     | Text<br>\$ ~ % 9   58 ⊰<br>Number | Conditiona<br>Conditiona<br>Formatting | I Format as<br>Table *                                                                                                    |
|                                                                                      | SIT           | E & PROJEC  | ст          |                               | A4               | ļ.                                                   | • I >                               | ~      | $f_{x}$ |    |                  |                             |                      |                       |                             |                     |                                   |                                        |                                                                                                    |
| 2<br>3<br>4<br>5<br>6<br>7<br>8<br>9<br>10<br>11<br>12<br>13<br>14<br>15<br>16<br>17 | Site          | * Proj      | ject Name   | * Submitting Facilit<br>Name  |                  |                                                      |                                     |        |         |    |                  |                             |                      |                       |                             |                     |                                   |                                        |                                                                                                    |
| 8                                                                                    |               |             |             |                               | 1                |                                                      | А                                   |        | В       |    |                  | С                           |                      | C                     |                             |                     | E                                 | F                                      |                                                                                                    |
| 9<br>10<br>11                                                                        |               |             |             |                               | 2                |                                                      | SITE & P                            | ROJEC  | т       |    |                  |                             |                      |                       | SUBMIT                      | TER INFORMATI       | ON                                |                                        |                                                                                                    |
| 13                                                                                   |               |             |             |                               |                  |                                                      |                                     |        |         |    | * Su             | bmitting Fa                 | cility               |                       |                             |                     | ample: SEA-202108                 |                                        | * Pa                                                                                                    |
| 14<br>15                                                                             |               |             |             |                               | 3                | * Site                                               |                                     | * Proj | ect Nan | ne | Nam              | ne                          |                      | * GC Facilit          | y Code                      | XX)                 |                                   | * SURRG Spec                           | ID Birt                                                                                                    |
| 16<br>17                                                                             |               |             |             |                               | 5<br>6<br>7<br>8 | ALB<br>ANC<br>ATL<br>BAL<br>BHM<br>BOS<br>BUF<br>CAM |                                     | ~<br>~ |         |    |                  |                             |                      |                       |                             |                     |                                   |                                        |                                                                                                    |

• Use the drop-down choices in fields where available

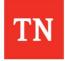

- 1. Click the **Batch Order** Call-To-Action Button
- 2. Click **IMPORT FROM FILE**

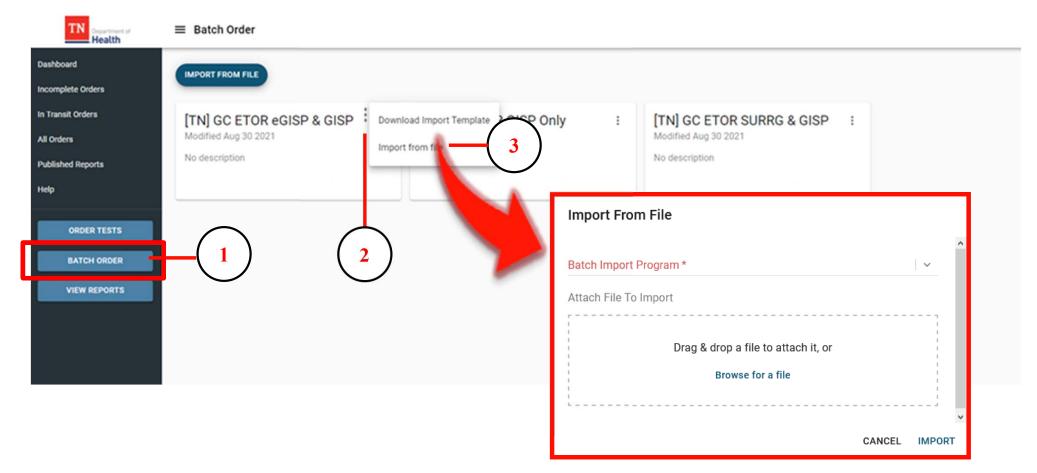

**NOTE**: The Import from File option can also accessed by clicking the i con on the tile

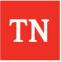

- 3. Click the drop-down arrow and select the appropriate tile
- 4. Drag & Drop –OR-Search for the Import Template File
- 5. Click **IMPORT** to upload the file

| TN                                         | ≡ Batch Order                                                                                                    |
|--------------------------------------------|----------------------------------------------------------------------------------------------------|
| Dashboard                                  | IMPORT FROM FILE                                                                                                   |
| Incomplete Orders                          |                                                                                                    |
| In Transit Orders                          | [TN] GC ETOR eGISP & GISP Download Import Template & GISP Only : [TN] GC ETOR SURRG & GISP :                       |
| All Orders                                 | Modified Aug 30 2021 21 Modified Aug 30 2021 Import from file                                                      |
| Published Reports                          | No description No description                                                                                      |
| Нер                                        |                                                                                                    |
| ORDER TESTS<br>BATCH ORDER<br>VIEW REPORTS | Import From File Batch Import Program* Attach File To Import Drag & drop a file to attach it, or Browse for a file |
|                                            | CANCEL IMPORT                                                                                                    |

• If the required fields are not completed in the Batch Import Template before uploading, the user will receive an error message.

### Warning

Some records were imported with errors. Hover over the (1) icon) on the left of the record to view the details. Please correct the errors by populating the missing fields in the grid or delete and reimport the corrected record from spreadsheet.

 Click on the <a>b</a> icon beside each to view the details of the error(s)

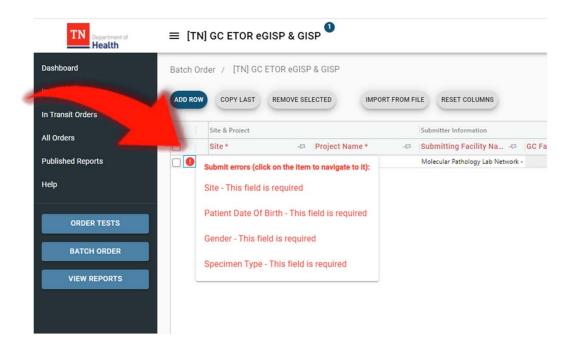

#### CLOSE

- The errors must be corrected before submitting the Batch Order
  - Manually correct the errors for each line

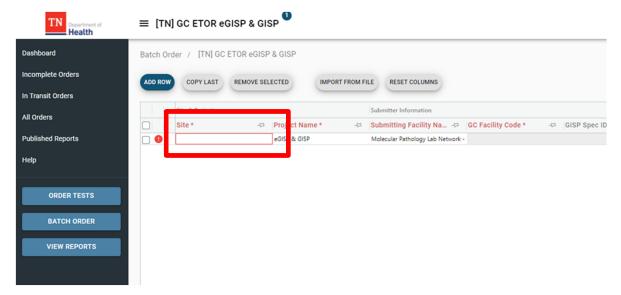

### OR

• Delete the uploaded entries, correct the spreadsheet, and re-upload the file

| ADD | ROW | COPY LAST REMOVE SELECTED  | IMPORT FROM F | ILE RESET COLUMNS |     |                       |     |                  |
|-----|-----|----------------------------|---------------|-------------------|-----|-----------------------|-----|------------------|
|     | 0   | Patient Information        |               |                   |     | Submitter Information |     | Point of Contact |
|     | Ú., | ↑ Last Name * -⇔ First Nam | e -13         | Date Of Birth     | -13 | Facility Name *       | -13 | Point of Contact |
|     |     |                            |               |                   |     |                       |     |                  |

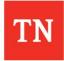

 Once all entries are ready to submit, click **SUBMIT** in the bottom right corner

|       | >      |
|-------|--------|
| RESET | SUBMIT |

• If errors exist when submitting, a warning will be displayed

Invalid Data

There are no valid records in the grid. Please correct data and try again.

CLOSE

- After closing the warning, the 
   icon will be displayed next to the entry with errors
  - The fields with errors will be highlighted in red

| Batch Ord | er / [TN] GC E      | TOR eGISP & GISP |               |                 |     |                           |          |                  |
|-----------|---------------------|------------------|---------------|-----------------|-----|---------------------------|----------|------------------|
| ADD ROW   | COPY LAST           | REMOVE SELECTED  | IMPORT FROM F | ILE RESET COLUM | MNS |                           |          |                  |
|           | Patient Information |                  |               |                 |     | Submitter Information     |          | Point of Contact |
|           | ↑ Last Name *       | -🕫 First Name    | -17           | Date Of Birth   | 47  | Facility Name *           | -12      | Point of Contact |
| 🗆 🕒 🕒     |                     |                  |               |                 |     | Tennessee Dept. of Health | Division | þ                |

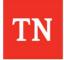

Printing Shipping Manifests or Requisitions

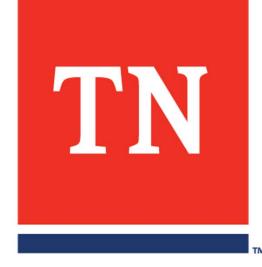

# GC Shipping Manifest

• Navigate to the **In Transit** or **All Orders** Data Grids

| TN Department of Health         | ≡ Dashboard    |            |
|---------------------------------|----------------|------------|
| Dashboard                       |                |            |
| Incomplete Orders               | . 0            | 678        |
| In Transit Orders<br>All Orders | UNREAD REPORTS | ALL ORDERS |
| Published Reports<br>Help       |                |            |
| ORDER TESTS<br>BATCH ORDER      |                |            |
| VIEW REPORTS                    |                |            |
|                                 |                |            |

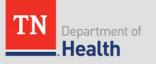

# GC Shipping Manifest

### • Click the checkbox beside the order(s) you wish to ship

| TN Health       | ≡ All Orders          |                 |                  |                  |              |         |                | USER NAME      |
|-----------------|-----------------------|-----------------|------------------|------------------|--------------|---------|----------------|----------------|
| board           |                       |                 |                  |                  |              |         |                |                |
| nplete Orders   | Q Quick Search        |                 |                  |                  |              |         |                | -              |
| igness on occup |                       |                 |                  |                  |              |         |                |                |
| nsit Orders     | LIMS ACCESSION ID + 2 | PORTAL ID -CP   | SURRG SPEC ID -0 | GISP SPEC ID -CI | PROJECT -0   | SITE -0 | PATIENT DOB -0 | DATE COLLECTER |
| n               | □ □ ~ □ > N21004399   | OIDTN2210005910 | ATL8675309005    | ATL-202110-05    | SURRG & GISP | ATL     | 01/05/1980     | 11/10/2021     |
|                 | □ □ → · · N21004398   | OIDTN2210005909 | ATL8675309004    | ATL-202110-04    | SURRG & GISP | ATL     | 01/04/1980     | 11/10/2021     |
| d Reports       | □ □ ~ □ > N21004397   | OIDTN2210005908 | ATL8675309003    | ATL-202110-03    | SURRG & GISP | ATL     | 01/03/1980     | 11/10/2021     |
|                 | □ □ ~ □ > N21004396   | OIDTN2210005907 | ANC8675309002    | ANC-202110-02    | SURRG & GISP | ANC     | 01/02/1980     | 11/10/2021     |
|                 | 🗆 🔛 🛹 🖃 🗲 🔉 N21004395 | OIDTN2210005906 | AL88675309001    | ALB-202110-01    | SURRG & GISP | ALB     | 01/01/1980     | 11/10/2021     |
| ORDER TESTS     | □ 💭 🛩 🖃 > > N21004394 | QIDTN2210005905 |                  | ANC-202111-03    | GISP Only    | ANC     | 11/11/2021     | 11/17/2021     |
| ORDER TESTS     | 🗆 🔛 🛹 🖻 🍃 , N21004393 | QIDTN2210005904 | ANC74185296302   | ANC-202111-02    | eGISP & GISP | ANC     | 11/11/2021     | 11/17/2021     |
| ATCH ORDER      | 🗆 🔛 🛹 🖃 🗲 , N21004392 | QIDTN2210005903 | ANC1234561       | ANC-202111-01    | SURRG & GISP | ANC     | 11/11/2021     | 11/17/2021     |
|                 | 🗆 🔛 🛹 🖃 🗲 , N21004385 | QIDTN2210005898 | AL8496041316     |                  | SURRG & GISP | ALB     | 11/12/2021     | 11/12/2021     |
| EW REPORTS      | 🗆 🔛 🛩 🖃 🗲 🔉 N21004384 | QIDTN2210005897 | 8AL613130        |                  | SURRG & GISP | BAL     | 11/12/2021     | 11/12/2021     |
|                 | 🗆 🔛 🛹 🖃 🗲 🔉 N21004380 | QIDTN2210005896 | AL8460165103     |                  | SURRG & GISP | ALB     | 11/12/2021     | 11/12/2021     |
|                 | 🗆 🔛 🛩 🖃 🗲 , N21004379 | OIDTN2210005895 | AL81             |                  | SURRG & GISP | ALB     | 11/12/2021     | 11/12/2021     |
|                 | □ D → N21004378       | QIDTN2210005894 | AL812            |                  | SURRG & GISP | ALB     | 11/12/2021     | 11/12/2021     |
|                 | □ □                   | 0/07N2210005891 | WDC8675309115    | WDC-202110-11    | SURRG & GISP | WDC     | 04/24/1980     | 11/10/2021     |
|                 | □ 💭 🚧 🔹 N21004376     | OIDTN2210005890 | TRP8675309114    | TRP-202110-11    | SURRG & GISP | TRP     | 04/23/1980     | 11/10/2021     |
|                 | □ 🖸 🚧 🔹 N21004375     | QIDTN2210005889 | SF08675309113    | SFO-202110-11    | SURRG & GISP | SFO     | 04/22/1980     | 11/10/2021     |
|                 | □ □ - N21004374       | OIDTN2210005888 | SF08675309112    | SFO-202110-11    | SURRG & GISP | SFO     | 04/21/1980     | 11/10/2021     |
|                 | □ 🖸 🚧 🔹 N21004373     | OIDTN2210005887 | SFO8675309111    | SFO-202110-11    | SURRG & GISP | SFO     | 04/20/1980     | 11/10/2021     |
|                 | □ □ ··· > N21004372   | OIDTN2210005886 | SF08675309110    | SFO-202110-11    | SURRG & GISP | SFO     | 04/19/1980     | 11/10/2021     |
|                 | □ □ - N21004371       | OIDTN2210005885 | SF08675309109    | SFO-202110-10    | SURRG & GISP | SFO     | 04/18/1980     | 11/10/2021     |
|                 | □ 🗗 🚧 🔹 N21004370     | QIDTN2210005884 | SF08675309108    | SFO-202110-10    | SURRG & GISP | SFO     | 04/17/1980     | 11/10/2021     |
|                 | C 1 2 2 N21004369     | OIDTN2210005883 | SEO4675309107    | \$50-202110-10   | SURRG & GISP | 540     | 04/16/1980     | 11/10/2021     |

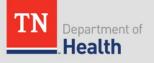

# GC Shipping Manifest

• A blue bar will appear above the grid

| TN Department of Health | ≡ Int | ransit Orders        | 59              |                |              |        |               |                    |         |
|-------------------------|-------|----------------------|-----------------|----------------|--------------|--------|---------------|--------------------|---------|
| Dashboard               |       |                      |                 |                |              |        |               |                    |         |
| Incomplete Orders       | 5 SI  | ELECTED 🖶            |                 |                |              |        |               |                    |         |
| In Transit Orders       |       | PORTAL ID 🖅          | C 10 -53        | GISP SPEC ID - | PROJECT -    | SITE - | PATIENT DOB - | DATE COLLECTED -52 | DATE S  |
| All Orders              |       | OIDTN2210006         | 23              |                | SURRG & GISP | ATL    | 12/14/2021    | 12/22/2021         | 12/22/2 |
| Published Reports       |       | OIDTN22101.0024      | 575309005       | ATL-202110-05  | eGISP & GISP | ATL    | 01/05/1980    | 11/10/2021         | 12/22/2 |
| Published Reports       |       | OIDTN2210006023      | 3675309004      | ATL-202110-04  | eGISP & GISP | ATL    | 01/04/1980    | 11/10/2021         | 12/22/2 |
| Help                    |       | OIDTN2210006022      | L8675309003     | ATL-202110-03  | eGISP & GISP | ATL    | 01/03/1980    | 11/10/2021         | 12/22/2 |
|                         |       | OIDTN2210006021      | ANC8675309002   | ANC-202110-02  | eGISP & GISP | ANC    | 01/02/1980    | 11/10/2021         | 12/22/2 |
| ORDER TESTS             |       | <u>OIDTN22100060</u> | ALB8675309001   | ALB-202110-01  | eGISP & GISP | ALB    | 01/01/1980    | 11/10/2021         | 12/22/2 |
|                         |       | OIDTN2210006         | ALB789456123001 |                | SURRG & GISP | ALB    | 12/21/2021    | 12/21/2021         | 12/21/2 |
| BATCH ORDER             |       | <u>OIDTN2210'</u>    | ALB8675309001   |                | SURRG & GISP | ALB    | 12/15/2021    | 12/15/2021         | 12/15/2 |
|                         |       | OIDTN2_10006006      | SFO8675309107   | SFO-202110-10  | SURRG & GISP | SFO    | 04/16/1980    | 11/10/2021         | 12/14/2 |
| VIEW REPORTS            |       | OIDTN2210006005      | SFO8675309113   | SFO-202110-11  | SURRG & GISP | SFO    | 04/22/1980    | 11/10/2021         | 12/14/2 |
|                         |       | OIDTN2210006004      | GRB8675309035   | GRB-202110-35  | SURRG & GISP | GRB    | 02/04/1980    | 11/10/2021         | 12/14/2 |
|                         |       | OIDTN2210006003      | HON8675309046   | HON-202110-46  | SURRG & GISP | HON    | 02/15/1980    | 11/10/2021         | 12/14/2 |
|                         |       | OIDTN2210006002      | NYC8675309079   | NYC-202110-79  | SURRG & GISP | NYC    | 03/19/1980    | 11/10/2021         | 12/14/2 |
|                         |       | OIDTN2210005996      | SEA867530910    | SEA-202110-10  | eGISP & GISP | SEA    | 04/14/1980    | 11/10/2021         | 12/10/2 |

Click the 
 icon to generate the GC Shipping Manifest

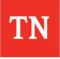

# GC Shipping Manifest

• The generated GC Shipping Manifest will match the orders selected from the Data Grid

| $\leftrightarrow$ $\rightarrow$ C $\Rightarrow$ PDF Viewer   chrome-ex                                                                                                    | tension://oemmndcbldboiebfnladdacbdfmada | adm/https://lwp-core.san | dbox.aimsplatforr | n.com/tn2/api/Reportir | ng/RedirectToReport/36 | 8d38c5a4fc49199d5e | a53e08fa9fa0/5%20Test0 | 0rder%2 🕑 🏠 🕼 🛊 | . :       |
|----------------------------------------------------------------------------------------------------|------------------------------------------|--------------------------|-------------------|------------------------|------------------------|--------------------|------------------------|-----------------|-----------|
| 🔲 🔎 🛧 💺 🚺 of 1                                                                                                    |                                          |                          | — + Auto          | omatic Zoom 💠          |                        |                    |                        | 12 🖶 B 🗏        | »         |
| <b>::</b> := @                                                                                                    |                                          |                          |                   |                        |                        |                    |                        |                 | -         |
|                                                                                                    | OID                                      | SURRG Spec ID            | Patient ID        | Specimen Type          | Collection Date        | Patient DOB        | GC Facility Code       | GISP Spec ID    |           |
|                                                                                                    | OIDTN2210006025                          | ATL1123                  |                   |                        | 12/22/2021             | 12/14/2021         | ATL-02                 |                 |           |
|                                                                                                    | OIDTN2210006024                          | ATL8675309005            | 005               |                        | 11/10/2021             | 01/05/1980         | ATL-03                 | ATL-202110-05   |           |
|                                                                                                    | OIDTN2210006023                          | ATL8675309004            | 004               |                        | 11/10/2021             | 01/04/1980         | ATL-02                 | ATL-202110-04   |           |
|                                                                                                    | OIDTN2210006022                          | ATL8675309003            | 003               |                        | 11/10/2021             | 01/03/1980         | ATL-01                 | ATL-202110-03   |           |
|                                                                                                    | OIDTN2210006021                          | ANC8675309002            | 002               |                        | 11/10/2021             | 01/02/1980         | ANC-01                 | ANC-202110-02   |           |
|                                                                                                    |                                          |                          |                   |                        |                        |                    |                        |                 |           |
|                                                                                                    |                                          |                          |                   |                        |                        |                    |                        |                 |           |
|                                                                                                    |                                          |                          |                   |                        |                        |                    |                        |                 |           |
|                                                                                                    |                                          |                          |                   |                        |                        |                    |                        |                 |           |
| 1. Sec. 1. Sec. 1. Sec |                                          |                          |                   |                        |                        |                    |                        |                 |           |
|                                                                                                    |                                          |                          |                   |                        |                        |                    |                        |                 |           |
|                                                                                                    |                                          |                          |                   |                        |                        |                    |                        |                 |           |
|                                                                                                    |                                          |                          |                   |                        |                        |                    |                        |                 |           |
|                                                                                                    |                                          |                          |                   |                        |                        |                    |                        |                 |           |
|                                                                                                    |                                          |                          |                   |                        |                        |                    |                        |                 | 10-20 414 |

 Print a copy of the GC Shipping Manifest and include with the shipment

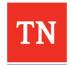

#### **Printing Order Requisitions**

 Click the checkbox beside the order(s) for which you wish to print requisitions

| ashboard        |            |                                                                                                    |     |                       |                 |                   |                  |               |         |                |              |
|-----------------|------------|----------------------------------------------------------------------------------------------------|-----|-----------------------|-----------------|-------------------|------------------|---------------|---------|----------------|--------------|
| complete Orders | Q QU       | ick Sear                                                                                                    | ch  |                       |                 |                   |                  |               |         |                | 7            |
| Transit Orders  |            |                                                                                                    |     |                       |                 |                   |                  |               |         |                |              |
|                 |            | 1.1                                                                                                    |     | LIMS ACCESSION ID + & | PORTAL ID       | SURRO SPEC ID -43 | GISP SPEC ID -CI | PROJECT -C3   | SITE 40 | PATIENT DOB -0 | DATE COLLECT |
| Orders          | P /        | . 6 ;                                                                                                    | > > | N21004399             | 010TN2210005910 | ATL8675309005     | ATL-202110-05    | SURRG & GISP  | ATL     | 01/05/1980     | 11/10/2021   |
| alished Reports | P /        | . 🖻 🕯                                                                                                    | > > | N21004398             | QIDTN2210005909 | ATL8675309004     | ATL-202110-04    | SURRG & GISP  | ATL     | 01/04/1980     | 11/10/2021   |
|                 | •          | . 6 ;                                                                                                    | > > | N21004397             | QIDTN2210005908 | ATL8675309003     | ATL-202110-03    | SURRG & GISP  | ATL     | 01/03/1980     | 11/10/2021   |
| Þ               | •          | . 6 :                                                                                                    | > > | N21004396             | QIDTN2210005907 | ANC8675309002     | ANC-202110-02    | SURRG & GISP  | ANC     | 01/02/1980     | 11/10/2021   |
|                 | P /        | . 🖻 🕯                                                                                                    | > > | N21004395             | OIDTN2210005906 | AL88675309001     | ALB-202110-01    | SURRG & GISP  | ALB     | 01/01/1980     | 11/10/2021   |
| ORDER TESTS     | •          | <ul><li>.</li></ul>                                                                                                    | > > | N21004394             | OIDTN2210005905 |                   | ANC-202111-03    | GISP Only     | ANC     | 11/11/2021     | 11/17/2021   |
|                 | • •        | · @ ;                                                                                                    | > > | N21004393             | OIDTN2210005904 | ANC74185296302    | ANC-202111-02    | ¢GISP & GISP  | ANC     | 11/11/2021     | 11/17/2021   |
| BATCH ORDER     | • •        | . 🖻 🕯                                                                                                    | > > | N21004392             | OIDTN2210005903 | ANC1234561        | ANC-202111-01    | SURRG & GISP  | ANC     | 11/11/2021     | 11/17/2021   |
|                 | P /        | · 🛛                                                                                                    | > > | N21004385             | OIDTN2210005898 | AL8496041316      |                  | SURRG & GISP  | ALB     | 11/12/2021     | 11/12/2021   |
| VIEW REPORTS    | <b>P</b> 2 | · @ ;                                                                                                    | > > | N21004384             | OIDTN2210005897 | BAL613130         |                  | SURRG & GISP  | 8AL     | 11/12/2021     | 11/12/2021   |
|                 | • •        | · 🖻 🕽                                                                                                    | > > | N21004380             | QIQTN2210005896 | AL8460165103      |                  | SURRG & GISP  | ALB     | 11/12/2021     | 11/12/2021   |
|                 | P /        | <ul><li>Image: Image: I</li></ul> | > > | N21004379             | OIDTN2210005895 | AL81              |                  | SURRG & GISP  | ALB     | 11/12/2021     | 11/12/2021   |
|                 | <b>D</b> 2 | ~                                                                                                    | >   | N21004378             | OIDTN2210005894 | AL812             |                  | SURRG & GISP  | ALB     | 11/12/2021     | 11/12/2021   |
|                 | Þ -        | ~                                                                                                    | >   | N21004377             | OIDTN2210005891 | WDC8675309115     | WDC-202110-11    | SURRG & GISP  | WDC     | 04/24/1980     | 11/10/2021   |
|                 | 0 /        | ~                                                                                                    | >   | N21004376             | OIDTN2210005890 | TR98675309114     | TRP-202110-11    | SURRIG & GISP | TRP     | 04/23/1980     | 11/10/2021   |
|                 | 0.4        | ×                                                                                                    | >   | N21004375             | QIDTN2210005889 | SFO8675309113     | SFO-202110-11    | SURRG & GISP  | SFO     | 04/22/1980     | 11/10/2021   |
|                 | 2 /        | ×                                                                                                    | >   | N21004374             | OIDTN2210005888 | SF08675309112     | SFO-202110-11    | SURRG & GISP  | 5FO     | 04/21/1980     | 11/10/2021   |
|                 | 0 /        | ×                                                                                                    | >   | N21004373             | OIDTN2210005887 | SFO8675309111     | SFO-202110-11    | SURRG & GISP  | SFO     | 04/20/1980     | 11/10/2021   |
|                 | 0 /        | ×                                                                                                    | >   | N21004372             | OIDTN2210005886 | SFO8675309110     | SFO-202110-11    | SURRG & GISP  | SFO     | 04/19/1980     | 11/10/2021   |
|                 | <b>b</b> / | ×                                                                                                    | >   | N21004371             | OIDTN2210005885 | SFO8675309109     | SFO-202110-10    | SURRG & GISP  | SFO     | 04/18/1980     | 11/10/2021   |
|                 | <b>b</b> / | ~                                                                                                    | >   | N21004370             | OIDTN2210005884 | SF08675309108     | SEO-202110-10    | SURRG & GISP  | SFO     | 04/17/1980     | 11/10/2021   |
|                 | <b>.</b>   | × .                                                                                                    |     | N21004369             | O(DTN2210005883 | SEO8675309107     | SE0-202110-10    | SURRG & GISP  | SEO     | 04/16/1980     | 11/10/2021   |

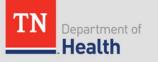

#### **Printing Order Requisitions**

• Click the 🔤 icon to print the requisitions for the selected orders

| TN Department of Health | = Int        | ransit Orders   |                 |                 |              |         |                |                   |            |
|-------------------------|--------------|-----------------|-----------------|-----------------|--------------|---------|----------------|-------------------|------------|
| Dashboard               |              |                 |                 |                 |              |         |                |                   |            |
| Incomplete Orders       | 5 SI         | •               | ≡               |                 |              |         |                |                   |            |
| In Transit Orders       |              | PORTAL ID -     | SURRG SPEC ID 4 | GISP SPEC ID 43 | PROJECT -C   | SITE -C | PATIENT DOB -P | DATE COLLECTED 42 | DATE S     |
| All Orders              |              | OIDTN2210006025 | ATL1123         |                 | SURRG & GISP | ATL     | 12/14/2021     | 12/22/2021        | 12/22/2    |
|                         |              | OIDTN2210006024 | ATL8675309005   | ATL-202110-05   | eGISP & GISP | ATL     | 01/05/1980     | 11/10/2021        | 12/22/2    |
| Published Reports       |              | OIDTN2210006023 | ATL8675309004   | ATL-202110-04   | eGISP & GISP | ATL     | 01/04/1980     | 11/10/2021        | 12/22/2    |
| elp                     |              | OIDTN2210006022 | ATL8675309003   | ATL-202110-03   | eGISP & GISP | ATL     | 01/03/1980     | 11/10/2021        | 12/22/2    |
|                         |              | OIDTN2210006021 | ANC8675309002   | ANC-202110-02   | eGISP & GISP | ANC     | 01/02/1980     | 11/10/2021        | 12/22/2    |
|                         |              | OIDTN2210006020 | ALB8675309001   | ALB-202110-01   | eGISP & GISP | ALB     | 01/01/1980     | 11/10/2021        | 12/22/2    |
| ORDER TESTS             |              | OIDTN2210006019 | ALB789456123001 |                 | SURRG & GISP | ALB     | 12/21/2021     | 12/21/2021        | 12/21/2    |
| BATCH ORDER             |              | OIDTN2210006007 | ALB8675309001   |                 | SURRG & GISP | ALB     | 12/15/2021     | 12/15/2021        | 12/15/2    |
|                         |              | OIDTN2210006006 | SFO8675309107   | SFO-202110-10   | SURRG & GISP | SFO     | 04/16/1980     | 11/10/2021        | 12/14/2    |
| VIEW REPORTS            |              | OIDTN2210006005 | SFO8675309113   | SFO-202110-11   | SURRG & GISP | SFO     | 04/22/1980     | 11/10/2021        | 12/14/2    |
|                         |              | OIDTN2210006004 | GRB8675309035   | GRB-202110-35   | SURRG & GISP | GRB     | 02/04/1980     | 11/10/2021        | 12/14/2    |
|                         |              | OIDTN2210006003 | HON8675309046   | HON-202110-46   | SURRG & GISP | HON     | 02/15/1980     | 11/10/2021        | 12/14/2    |
|                         |              | OIDTN2210006002 | NYC8675309079   | NYC-202110-79   | SURRG & GISP | NYC     | 03/19/1980     | 11/10/2021        | 12/14/2    |
|                         |              | OIDTN2210005996 | SEA867530910    | SEA-202110-10   | eGISP & GISP | SEA     | 04/14/1980     | 11/10/2021        | 12/10/2    |
|                         |              | OIDTN2210005995 | NYC8675309076   | NYC-202110-76   | eGISP & GISP | NYC     | 03/16/1980     | 11/10/2021        | 12/10/2    |
|                         |              | OIDTN2210005994 | IND8675309047   | IND-202110-47   | eGISP & GISP | IND     | 02/16/1980     | 11/10/2021        | 12/10/2    |
|                         |              | OIDTN2210005993 | HON8675309040   | HON-202110-40   | eGISP & GISP | HON     | 02/09/1980     | 11/10/2021        | 12/10/2    |
|                         |              | OIDTN2210005992 | ATL8675309004   | ATL-202110-04   | eGISP & GISP | ATL     | 01/04/1980     | 11/10/2021        | 12/10/2    |
|                         |              |                 |                 | WDC-202112-03   | GISP Only    | WDC     | 12/07/2021     | 12/07/2021        | 12/07/2    |
|                         |              | OIDTN2210005958 | SEA12345678902  | SEA-202112-02   | eGISP & GISP | SEA     | 12/07/2021     | 12/07/2021        | 12/07/2    |
|                         |              | OIDTN2210005957 | IND12345678901  | IND-202112-01   | SURRG & GISP | IND     | 12/07/2021     | 12/07/2021        | 12/07/2    |
|                         |              | OIDTN2210005914 | ANC123          |                 | eGISP & GISP | ANC     | 01/01/1990     | 11/18/2021        | 11/18/2    |
|                         | +            |                 |                 |                 |              |         |                |                   |            |
|                         | <b>\$</b> -9 | $\mathbf{O}$    |                 |                 |              |         |                | EXPORT            | Rows per j |

#### **Printing Order Requisitions**

• The selected order requisitions will download in a single PDF file

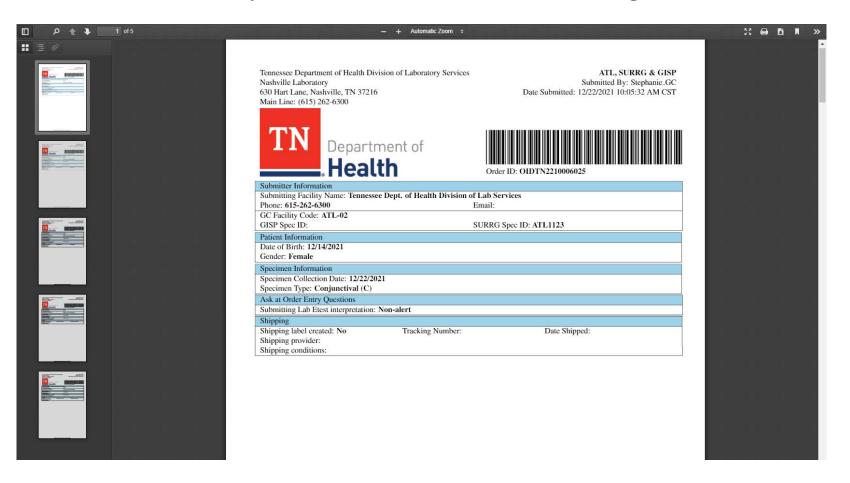

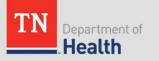

#### Cancelling Orders

 If an order has been placed with errors in the data, highlight the orders to be canceled in the In Transit module.

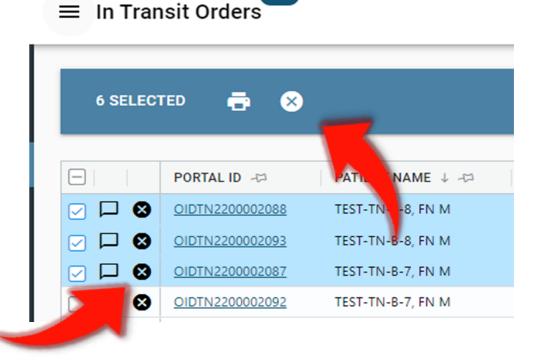

 Click the Substitution available in the blue ribbon or at the individual orders.

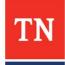

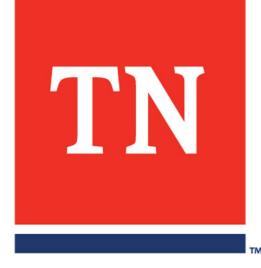

# Accessing Orders, Reports, and Patients

#### **Tracking Order Status**

• To see a status of your test order, open **All Orders** grid

| TN Consumment of Health | ≡ All Orders   | Ð                             |                 |                  |                 |  |  |  |  |
|-------------------------|----------------|-------------------------------|-----------------|------------------|-----------------|--|--|--|--|
| Dashboard               |                |                               |                 |                  |                 |  |  |  |  |
| Incomplete Orders       | Q Quick Search |                               |                 |                  |                 |  |  |  |  |
| In Transit Orders       |                | LIMS ACCESSION ID 🗼 🖉         | PORTAL ID -0    | SURRO SPEC ID -0 | GISP SPEC ID -C |  |  |  |  |
| All Orders              |                | > N21004399                   | O/DTN2210005910 | ATL8675309005    | ATL-202110-05   |  |  |  |  |
| B. Martin and Barrison  |                | <ul> <li>N21004398</li> </ul> | 0/0TN2210005909 | ATL8675309004    | ATL-202110-04   |  |  |  |  |
| Published Reports       |                | > N21004397                   | QIDTN2210005908 | ATL8675309003    | ATL-202110-03   |  |  |  |  |
| Help                    |                | > N21004396                   | OIDTN2210005907 | ANC8675309002    | ANC-202110-02   |  |  |  |  |
|                         |                | <ul> <li>N21004395</li> </ul> | OIDTN2210005906 | AL88675309001    | ALB-202110-01   |  |  |  |  |
| ORDER TESTS             |                | <ul> <li>N21004394</li> </ul> | OIDTN2210005905 |                  | ANC-202111-03   |  |  |  |  |
|                         |                | > N21004393                   | OIDTN2210005904 | ANC74185296302   | ANC-202111-02   |  |  |  |  |
| BATCH ORDER             |                | <ul> <li>N21004392</li> </ul> | OIDTN2210005903 | ANC1234561       | ANC-202111-01   |  |  |  |  |
|                         |                | <ul> <li>N21004385</li> </ul> | OIDTN2210005898 | AL8496041316     |                 |  |  |  |  |
| VIEW REPORTS            |                | > N21004384                   | OIDTN2210005897 | 8AL613130        |                 |  |  |  |  |
|                         |                | <ul> <li>N21004380</li> </ul> | OIDTN2210005896 | AL8460165103     |                 |  |  |  |  |
|                         |                | <ul> <li>N21004379</li> </ul> | OIDTN2210005895 | AL81             |                 |  |  |  |  |
|                         |                | > N21004378                   | QIDTN2210005894 | AL812            |                 |  |  |  |  |
|                         |                | > N21004377                   | QIDTN2210005891 | WDC8675309115    | WDC-202110-11   |  |  |  |  |
|                         |                | > N21004376                   | OIDTN2210005890 | TR98675309114    | TRP-202110-11   |  |  |  |  |
|                         |                | > N21004375                   | OIDTN2210005889 | SF08675309113    | SEO-202110-11   |  |  |  |  |
|                         |                | > N21004374                   | 0:0TN2210005888 | SF08675309112    | SFO-202110-11   |  |  |  |  |
|                         |                | > N21004373                   | OIDTN2210005887 | SF08675309111    | SFO-202110-11   |  |  |  |  |
|                         |                | > N21004372                   | OIDTN2210005886 | SF08675309110    | SEO-202110-11   |  |  |  |  |
|                         |                | > N21004371                   | OIDTN2210005885 | SF08675309109    | SFO-202110-10   |  |  |  |  |
|                         |                | > N21004370                   | OIDTN2210005884 | SF08675309108    | SFO-202110-10   |  |  |  |  |
|                         | 2              | N21004369                     | 0/0TN2210005883 | SECIR675309107   | \$50-202110-10  |  |  |  |  |
|                         | <b>\$</b> •    |                               |                 |                  |                 |  |  |  |  |

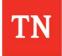

#### **Tracking Order Status**

| All Orders  |      |                                        |                           | USER M                          | eroni,    |
|-------------|------|----------------------------------------|---------------------------|---------------------------------|-----------|
| Q Quick Sea | arch |                                        |                           |                                 |           |
| ]           |      | FACILITY NAME -                        | SPECIMEN TYPE -           | STATUS 🕫 OUTCOME 🕫              | STATUS -  |
|             | >    | Molecular Pathology Lab Network - MPLN | Urethral (U)              | InTransit                       | InTransit |
|             | >    | Molecular Pathology Lab Network - MPLN | Rectal (R)                | InTrans                         | InTransit |
|             | >    | Molecular Pathology Lab Network - MPLN | Urine (UR)                | InTransit                       | InTransit |
|             | >    | Molecular Pathology Lab Network - MPLN | Endocervical (E)          | InTransit                       |           |
|             | >    | Molecular Pathology Lab Network - MPLN | Rectal (R)                | InTransit                       | InTransit |
|             | >    | Molecular Pathology Lab Network - MPLN | Urethral (U)              | InTransit                       | InTransit |
|             | >    | Molecular Pathology Lab Network - MPLN | Other (O)                 | InTransit                       | Canceled  |
|             | >    | Molecular Pathology Lab Network - MPLN | Rectal (R)                | InTransit                       | Canceled  |
|             | >    | Molecular Pathology Lab Network - MPLN | Urethral (U)              | InTransit                       | Canceled  |
|             | >    | Molecular Pathology Lab Network - MPLN | Urine (UR)                | InTransit                       |           |
|             | >    | Molecular Pathology Lab Network - MPLN | Not captured/Unknown (NC) | InTransit                       | InTransit |
|             | Þ    | 4                                      |                           |                                 | InTransit |
| • •         |      |                                        | EXPORT                    | Rows per page: 25 💌 1-25 of 707 | InTransit |
|             |      |                                        |                           |                                 |           |

#### • **Status** column:

- InTransit order has been submitted but not yet received by the lab
- ReceivedInLab order has been received in lab but not yet tested
- **InProcess** order is being tested by the lab
- **Released** testing is done, order is released, results reports published
- Canceled order is canceled

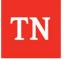

#### **Tracking Order Status**

| TN Department of Health | ≡ All Orders   |                     |                  |                  |                  |              |             |             | USER NAME      | _            |
|-------------------------|----------------|---------------------|------------------|------------------|------------------|--------------|-------------|-------------|----------------|--------------|
| hboard                  | 1              |                     |                  |                  |                  |              |             |             |                |              |
| mplete Orders           | Q Quick Search |                     |                  |                  |                  |              |             |             | Ŧ              |              |
|                         |                |                     |                  |                  |                  |              |             |             |                |              |
| ansit Orders            |                | LIMS ACCESSION ID 1 | PORTAL ID -0     | SURRO SPEC ID -0 | GISP SPEC ID -CI | PROJECT -CI  | SITE -0     | PATIENT DOB | DATE COLLECTED |              |
| ders                    |                | > N21004399         | QIDTN2210005910  | ATL8675309005    | ATL-202110-05    | SURRG & GISP | ATL         | 01/05/1980  | 11/10/2021     |              |
| hed Reports             |                | > N21004398         | 0/07N2210005909  | ATL8675309004    | ATL-202110-04    | SURRG & GISP | ATL         | 01/04/1980  | 11/10/2021     |              |
| irea neporta            |                | > N21004397         | 0:0TN2210005908  | ATL8675309003    | ATL-202110-03    | SURRG & GISP | ATL         | 01/03/1980  | 11/10/2021     |              |
|                         |                | > N21004396         | OIDTN2210005907  | ANC8675309002    | ANC-202110-02    | SURRG & GISP | ANC         | 01/02/1980  | 11/10/2021     |              |
|                         |                | > N21004395         | QIDTN2210005906  | AL88675309001    | ALB-202110-01    | SURRG & GISP | ALB         | 01/01/1980  | \$1/10/2021    |              |
| ORDER TESTS             |                | > N21004394         | 0/0TN2210005905  |                  | ANC-202111-03    | GISP Only    | ANC         | 11/11/2021  | 11/17/2021     |              |
|                         |                | > N21004393         | QIDTN2210005904  | ANC74185296302   | ANC-202111-02    | eGISP & GISP | ANC         | 11/11/2021  | 11/17/2021     |              |
| BATCH ORDER             |                | > N21004392         | OIDTN2210005903  | ANC1234561       | ANC-202111-01    | SURRG & GISP | ANC         | 11/11/2021  | 11/17/2021     |              |
|                         |                | > N21004385         | O/DTN2210005898  | AL8496041316     |                  | SURRG & GISP | ALB         | 11/12/2021  | 11/12/2021     |              |
| VIEW REPORTS            |                | > N21004384         | QIDTN2210005897  | 8AL613130        |                  | SURRG & GISP | BAL         | 11/12/2021  | 11/12/2021     |              |
|                         |                | > N21004380         | OIDTN2210005896  | AL8460165103     |                  | SURRG & GISP | ALB         | 11/12/2021  | 11/12/2021     |              |
|                         |                | > N21004379         | OIDTN2210005895  | AL81             |                  | SURRG & GISP | ALB         | 11/12/2021  | 11/12/2021     |              |
|                         |                | N21004378           | QIDTN2210005894  | AL812            |                  | SURRG & GISP | ALB         | 11/12/2021  | 11/12/2021     |              |
|                         |                |                     |                  |                  |                  |              |             |             |                |              |
|                         |                |                     | Collect          | ed               | Submitted        | Received     | In Process  | Publishe    | d Report       | Viewed Repor |
|                         |                | N2100+              |                  |                  |                  |              |             |             |                |              |
|                         |                | > N21008374         |                  |                  |                  |              |             |             |                |              |
|                         |                | > N21004373         | Nov 15 2         | 019              | Nov 18 2019      | Nov 18 2019  | Nov 18 2019 | Nov 18      | 2019           | Nov 18 2019  |
|                         |                | > N21004372         |                  |                  |                  |              |             |             |                |              |
|                         |                | > N21004371         | 0:0TN2210005885  | SF08675309109    | SFO-202110-10    | SURRG & GISP | SFO         | 04/18/1980  | 11/10/2021     |              |
|                         |                | > N21004370         | 0/07N2210005884  | SF08675309108    | SFO-202110-10    | SURRG & GISP | SFO         | 04/17/1980  | 11/10/2021     |              |
|                         | 0.0.*          | N21004369           | 0.000.2210005883 | SEC/8675309107   | SEO-202110-10    | KURRE & CIKP | SFO         | 04/16/1980  | 11/10/2021     |              |

 To view order related events across time, open All Orders grid, locate your order and hover over the 
 icon:

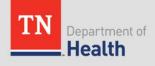

#### View or Add Comments

• Click on the D icon to view comments for a specimen

| oard            | Q Quick Search |                        |                 |                   |                  |               | There a |
|-----------------|----------------|------------------------|-----------------|-------------------|------------------|---------------|---------|
| ran             |                | LIMS ACCESSION ID + >> | PORTAL ID -42   | SURRO SPEC ID -<> | GISP SPEC ID -<> | PROJECT -40   | SITE -  |
|                 |                | N21004399              | OIDTN2210005910 | ATL8675309005     | ATL-202110-05    | SURRG & GISP  | ATL     |
| alished Reports |                | N21004398              | OIDTN2210005909 | ATL8675309004     | ATL-202110-04    | SURRG & GISP  | ATL     |
| Anshed Reports  |                | N21004397              | OIDTN2210005908 | ATL8675309003     | ATL-202110-03    | SURRG & GISP  | ATL     |
|                 |                | N21004396              | OIDTN2210005907 | ANC8675309002     | ANC-202110-02    | SURRG & GISP  | ANC     |
|                 |                | N21004395              | OIDTN2210005906 | AL88675309001     | ALB-202110-01    | SURRG & GISP  | ALB     |
| ORDER TESTS     |                | N21004394              | OIDTN2210005905 |                   | ANC-202111-03    | GISP Only     | ANC     |
|                 |                | N21004393              | OIDTN2210005904 | ANC74185296302    | ANC-202111-02    | eGISP & GISP  | ANC     |
|                 |                | N21004392              | QIDTN2210005903 | ANC1234561        | ANC-202111-01    | SURRG & GISP  | ANC     |
|                 |                | N21004385              | QIDTN2210005898 | AL8496041316      |                  | SURRG & GISP  | ALB     |
|                 |                | N21004384              | QIDTN2210005897 | BAL613130         |                  | SURRG & GISP  | BAL     |
|                 |                | N21004380              | OIDTN2210005896 | AL8460165103      |                  | SURRIG & GISP | ALB     |
|                 |                | N21004379              | QIDTN2210005895 | AL81              |                  | SURRG & GISP  | ALB     |
|                 |                | N21004378              | QIDTN2210005894 | AL812             |                  | SURRG & GISP  | ALB     |
|                 |                | N21004377              | OIDTN2210005891 | WDC8675309115     | WDC-202110-11    | SURRG & GISP  | WDC     |
|                 |                | N21004376              | OIDTN2210005890 | TRP8675309114     | TRP-202110-11    | SURRIG & GISP | TRP     |
|                 |                | N21004375              | OIDTN2210005889 | SFO8675309113     | SFO-202110-11    | SURRG & GISP  | \$50    |
|                 |                | N21004374              | OIDTN2210005888 | SFO8675309112     | SFO-202110-11    | SURRG & GISP  | sio     |
|                 |                | N21004373              | OIDTN2210005887 | SFO8675309111     | SFO-202110-11    | SURRG & GISP  | 540     |
|                 |                | N21004372              | OIDTN2210005886 | SFO8675309110     | SFO-202110-11    | SURRG & GISP  | 540     |
|                 |                | N21004371              | OIDTN2210005885 | SFO8675309109     | SFO-202110-10    | SURRG & GISP  | 550     |
|                 |                | N21004370              | QIDTN2210005884 | SFO8675309108     | SFO-202110-10    | SURRG & GISP  | 510     |
|                 |                | N21004369              |                 | SEC/4675309107    | \$50-202110-10   | SURA A GRO    | 010     |

- Enter comments by typing into the comment box
- Orders with existing comments will show a number in the □ icon

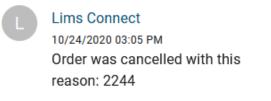

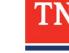

comments her

### **Viewing Reports**

- To view new (i.e. unread) published reports, click **VIEW REPORTS** button
- Unviewed reports will be in **bold** text

| TN Department of Health | ≡ All Orders          |                                |
|-------------------------|-----------------------|--------------------------------|
| Dashboard               |                       |                                |
| Incomplete Orders       | Q Quick Search        |                                |
| In Transit Orders       | LIMS ACCESSION ID ↓ ☆ | PORTAL ID -C                   |
| All Orders              | 🗆 🗖 🛹 🖾 🍃 , N21004399 | OIDTN2210005910 ATL8675309005  |
| Published Reports       | □ □ ~ @ > > N21004398 | OIDTN2210005909 ATL8675309004  |
|                         | 🗌 🏳 🚧 🔄 🍃 , N21004397 | OIDTN2210005908 ATL8675309003  |
| Help                    | 🗌 🏳 🛹 🖾 🍃 , N21004396 | OIDTN2210005907 ANC8675309002  |
|                         | 🗆 🏳 🛹 🖾 🍃 , N21004395 | OIDTN2210005906 ALB8675309001  |
| ORDER TESTS             | 🗌 🏳 🛹 🖾 🍃 , N21004394 | OIDTN2210005905                |
|                         | 🗌 🏳 🛹 🖾 🍃 , N21004393 | OIDTN2210005904 ANC74185296302 |
| BATCH ORDER             | □ □ ~ /> > N21004392  | OIDTN2210005903 ANC1234561     |
|                         | □ □ ~ > N21004385     | OIDTN2210005898 ALB496041316   |
| VIEW REPORTS            | □ □ ~ L > > N21004384 | OIDTN2210005897 BAL613130      |
|                         | □ □ ~ L > > N21004380 | OIDTN2210005896 ALB460165103   |
|                         | 🗆 🏳 🛹 🛄 🗲 🔸 N21004379 | OIDTN2210005895 ALB1           |
|                         |                       |                                |

• Click on the 📟 icon to download the report.

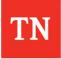

#### Discrete Result Values Data Grid Drop Down

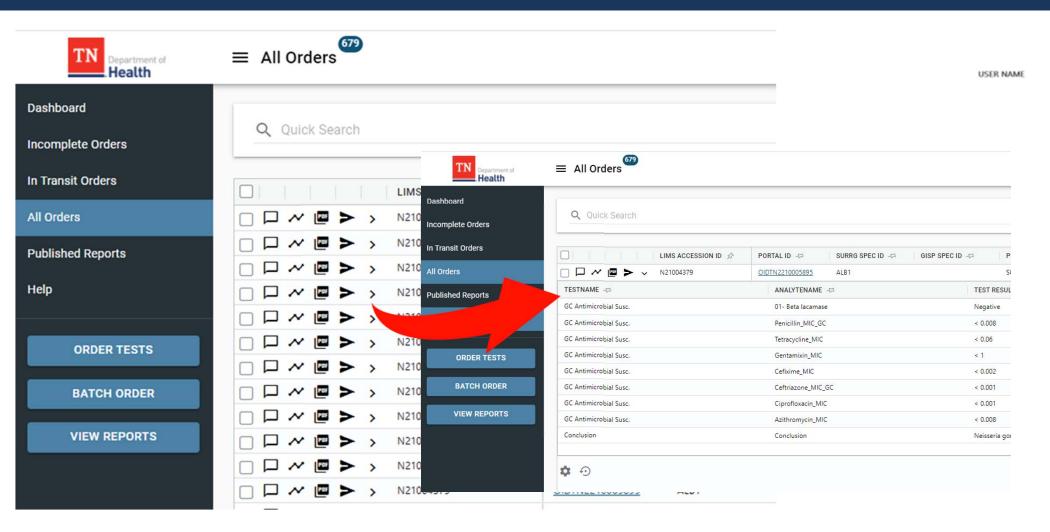

Click on the > icon to open the Discrete Result Values
 Data Grid Drop Down

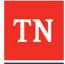

## **Downloading Reports**

| <pre>should code:<br/>code code:<br/>code code code:<br/>code code:<br/>code code:</pre> | TN Health     | ≡ Published Re | eports <sup>20</sup> |                |                                                                                                    |                 |                    |                     |                                                                                                    |                  | USER NAME  |      |
|----------------------------------------------------------------------------------------------------|---------------|----------------|----------------------|----------------|----------------------------------------------------------------------------------------------------|-----------------|--------------------|---------------------|----------------------------------------------------------------------------------------------------|------------------|------------|------|
| Contract         Contract 0 - 0         Person - 0         Person - 0         Perso                                                                                                    | board         | 25 SELECTED    | ± > =                |                |                                                                                                    |                 |                    |                     |                                                                                                    |                  |            |      |
| coders              · · · · · · · · · · · · ·                                                                                                    | ransit Orders |                | PORTAL ID 45         | SURRG SPEC ID  | PROJECT 41                                                                                                    | PATIENT DOB -c1 | DATE COLLECTED (C) | DATE SUBMITTED      | FACILITY NAME -co                                                                                                    | SPECIMEN TYPE -0 | STATUS (C) |      |
| Image: Control       Image: Control       Image: Contro       Image: Control       Image:                                                                                                    | rders         |                |                      |                |                                                                                                    |                 |                    |                     |                                                                                                    |                  |            |      |
| and legott       Image: Product Producty Lis Network - MPU       External (B)       Mexice         Image: Producty Lis Network - MPU       Constructions       Sums & 600       01001/980       11/102021       11/172021 0935 am       Mexice Producty Lis Network - MPU       External (B)       Mexice         Image: Producty Lis Network - MPU       Constructions       Sums & 600       01001/980       11/102021       11/172021 0935 am       Mexice Producty Lis Network - MPU       Mexice Producty Lis Network - MPU <td< td=""><td></td><td>-</td><td></td><td>A7L8675309004</td><td>SURRG &amp; GISP</td><td>01/04/1980</td><td>11/10/2021</td><td>11/17/2021 09:55 am</td><td></td><td>Pharyngeal (P)</td><td></td><td></td></td<>                                                                                                    |               | -              |                      | A7L8675309004  | SURRG & GISP                                                                                                    | 01/04/1980      | 11/10/2021         | 11/17/2021 09:55 am |                                                                                                    | Pharyngeal (P)   |            |      |
| OROUR TESTS       CUTUL22000000       AL8647300001       SURA & G.95       O10/1980       11/10221       11/17221 0933 m.       Molecular Rendolgy Liab Network - MPU, Well Blood       Molecular Rendolgy Liab Network - MPU, Well Blood       Mole                                                                                                    | shed Reports  |                |                      | ATL8675309003  | SURAG & GISP                                                                                                    | 01/03/1980      | 11/10/2021         | 11/17/2021 09:55 am | and the set of the set of the set |                  |            |      |
| ORDER TESTS                                                                                                    |               |                | QIDTN2210005907      | ANC8675309002  | SURRG & GISP                                                                                                    | 01/02/1980      | 11/10/2021         | 11/17/2021 09:55 am | Molecular Pathology Lab Network - MPLN                                                                                                    | Conjunctival (C) | Released   |      |
| OUCLOA 1833                                                                                                    |               |                | QIDTN2210005906      | AL88675309001  | SURRG & GISP                                                                                                    | 01/01/1980      | 11/10/2021         | 11/17/2021 09:55 am | Molecular Pathology Lab Network - MPUN                                                                                                    | Whole Blood      | Released   |      |
| Image: Statistic Statistic Statis Statis Statistic Statistic Statistic Statistic Stat                                                                                                    | ODDED TESTS   |                | QIDTN2210005905      |                | GISP Only                                                                                                    | 11/11/2021      | 11/17/2021         | 11/17/2021 09:35 am | Molecular Pathology Lab Network - MPLN                                                                                                    | Urethral (U)     | Released   |      |
| VIEW REPORTS          • • • • • • • • • • • • • • •                                                                                                    | URDERTESTS    |                | QIDTN2210005904      | ANC74185296302 | eGISP & GISP                                                                                                    | 11/11/2021      | 11/17/2021         | 11/17/2021 09:34 am | Molecular Pathology Lab Network - MPLN                                                                                                    | Pharyngeal (P)   | Released   |      |
| VIEW REPORTS          • • • • • • • • • • • • • • •                                                                                                    | BATCH ORDER   |                | QIDTN2210005903      | ANC1234561     | SURRG & GISP                                                                                                    |                 |                    |                     |                                                                                                    |                  |            |      |
| Image: Control of the state of the state of the stat                                                                                                    |               |                | TN2210005898         | AL8496041316   | SURRG & GISP                                                                                                    | Davin           | laad Day           |                     |                                                                                                    |                  |            |      |
| Image: Construction of the construction of the construc                                                                                                    | VIEW REPORTS  |                | \$ \$210005897       | BAL613130      | SURRG & GISP                                                                                                    | Down            | поад кер           | DOLL                |                                                                                                    |                  |            |      |
| Image: Contraction       Image: Contraction         Image: Contraction       Image: Contraction         Image: Contraction       Image: Contretee         Image: Contracti                                                                                                    |               |                | 2                    | ALB460165103   | SURRG & GISP                                                                                                    |                 |                    |                     |                                                                                                    |                  |            |      |
| Image: Contract 100000000       Image: Contract 100000000       Image: Contract 100000000       Image: Contract 100000000       Image: Contract 100000000       Image: Contract 100000000       Image: Contract 100000000       Image: Contract 100000000       Image: Contract 1000000000000000000000000000000000000                                                                                                    |               | · ~ • • > >    | OIDTN                |                | 2 22                                                                                                    |                 |                    |                     |                                                                                                    |                  |            |      |
| · · · · · · · · · · · · · · · · · · ·                                                                                                    |               |                | OIDTN22100           |                |                                                                                                    |                 |                    |                     |                                                                                                    |                  |            |      |
| Image: Contract Contract C                                                                                                    |               |                | QIDTN2210005785      |                |                                                                                                    |                 |                    |                     |                                                                                                    |                  |            |      |
|                                                                                                    |               |                | QIDTN2210005784      | BOS8675309     |                                                                                                    |                 | OIDTN22            | 200000018-I         | Final.pdf                                                                                                    |                  |            |      |
| >       >       >       >       >       >       >       >       >       >       >       >       >       >       >       >       >       >       >       >       >       >       >       >       >       >       >       >       >       >       >       >       >       >       >       >       >       >       >       >       >       >       >       >       >       >       >       >       >       >       >       >       >       >       >       >       >       >       >       >       >       >       >       >       >       >       >       >       >       >       >       >       >       >       >       >       >       >       >       >       >       >       >       >       >       >       >       >       >       >       >       >       >       >       >       >       >       >       >       >       >       >       >       >       >       >       >       >       >       >       >       >       >       >       >       >       >       >       >                                                                                                          |               | · ~ • • > >    | QIDTN2210005783      | BHM8675309     | SURRG & GISP                                                                                                    |                 | Nov 12 2           | 2020 12:13 F        | PM NEW                                                                                                    |                  |            |      |
| · · · · · · · · · · · · · · · · · · ·                                                                                                    |               | · ~ • • > >    | QIDTN2210005782      | BAL8675309006  | SURRG & GISP                                                                                                    | $\cup$          | 1101 12 2          | 2020 12.101         |                                                                                                    |                  |            |      |
|                                                                                                    |               | ≥ ~ ₽ > >      |                      |                | and the second second se |                 |                    |                     |                                                                                                    |                  |            |      |
|                                                                                                    |               |                |                      |                | 2010/02/2010                                                                                                    |                 |                    |                     |                                                                                                    |                  |            |      |
|                                                                                                    |               |                |                      |                |                                                                                                    |                 |                    |                     |                                                                                                    |                  |            |      |
|                                                                                                    |               |                |                      | AL88675309001  | Contraction of the second                                                                                                    |                 |                    |                     |                                                                                                    |                  | (          | CLOS |
|                                                                                                    |               |                |                      |                | GISP Owly                                                                                                    |                 |                    |                     |                                                                                                    |                  |            |      |

- After clicking the 🔤 icon, a dialog box will open
- Unopened reports will have a 🔤 and no checkmark 🥥 inside the green circle.
  - The type of the report (Final, etc.) will be displayed as a part of the PDF name.
- Once report has been viewed, the order disappears from the View Reports grid and moves to the **Published Reports** grid

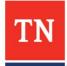

#### **Downloading Reports**

- Latest report always appears on top
- Click the 🕙 icon to open the report history
  - Provides an audit trail of all actions taken on the report

| TN Conservation of Health | ■ All Orders <sup>100</sup> |                                |                  |                 |              |   |               |                  |                     |       |
|---------------------------|-----------------------------|--------------------------------|------------------|-----------------|--------------|---|---------------|------------------|---------------------|-------|
| Dashboard                 |                             |                                |                  |                 |              |   | Download Repo | rt               |                     |       |
| Incomplete Orders         | 4 SELECTED 🔤 👼 🗲            | -                              |                  |                 |              |   | Laterat.      |                  |                     |       |
| In Transit Orders         | LIMS ACCESSION              | NID & S PORTAL ID -            | SURRG SPEC ID -0 | GISP SPEC ID -0 | PROJECT -CI  |   | Latest        |                  |                     |       |
| All Orders                |                             | QIDTN2210005910                | ATL8675309005    | ATL-202110-05   | SURRG & GISP |   |               | 000008-Final.pdf |                     |       |
| Published Reports         | 🖂 🗔 🛹 🖪 🍃 , N21004398       | QIDTN2210005909                | ATL8675309004    | ATL-202110-04   | SURRG & GISP |   | Nov 12 202    | 0 12:13 PM NEW   |                     |       |
|                           | 🖂 🗖 🛹 🖉 🏲 🔸 N21004397       | QIDTN2210005908                | ATL8675309003    | ATL-202110-03   | SURRG & GISP |   | Previous      |                  |                     |       |
| Help                      | 🖂 🏳 🛩 🖪 🏲 , N21004396       | QIDTN2210005907                | ANC8675309002    | ANC-202110-02   | SURRG & GISP |   | Trevious      |                  |                     |       |
|                           | □ □ ~ 	 ► > N21004395       | QIQTN2210005906                | AL88675309001    | ALB-202110-01   | SURRG & GISP |   |               | 000008-Final.pdf |                     |       |
| ORDER TESTS               | □ □ ~ 	 ■ > N21004394       |                                |                  |                 |              |   | Feb 25 202    |                  |                     | Ð     |
|                           | □ □ ~ @ > > N21004393       | Download Report                |                  |                 |              |   |               |                  |                     |       |
| BATCH ORDER               |                             | Latest                         |                  |                 |              |   | User Name     | Action           | Date                |       |
| VIEW REPORTS              |                             |                                |                  |                 |              |   |               |                  |                     |       |
|                           | □ □ ~ B > N21004380         | OIDTN2200000                   |                  |                 |              | _ | Lims Connect  | Viewed           | 10/26/2020 11:28 AM |       |
|                           | □ □ ~ □ N21004379           | Nov 12 2020 12                 | 13 PM NEW        |                 |              |   |               |                  |                     |       |
|                           |                             | Previous                       |                  |                 |              |   |               | 000008-Final.pdf |                     |       |
|                           |                             |                                |                  |                 |              |   | Feb 25 202    | 0 02:51 PM NEW   |                     |       |
|                           | N21004176                   | OIDTN2200000<br>Feb 25 2020 04 |                  |                 | -0           |   |               |                  |                     |       |
|                           |                             |                                |                  |                 |              |   |               | 000008-Final.pdf |                     |       |
|                           |                             | OIDTN2200000                   |                  |                 |              |   | Feb 25 202    | 0 02:51 PM NEW   |                     |       |
|                           |                             | Feb 25 2020 02                 | 51 PM NEW        |                 |              |   |               |                  |                     |       |
|                           |                             | OIDTN2200000<br>Feb 25 2020 02 |                  |                 |              |   |               |                  |                     | CLOSE |
|                           |                             |                                |                  |                 | CLOSE        |   |               |                  |                     |       |
|                           |                             |                                |                  |                 | GLOSE        |   |               |                  |                     |       |

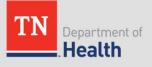

#### **Downloading Multiple Reports**

- Click the checkbox beside the reports you wish to download
- A blue bar will appear above the grid

| TN Consider Transmitted        | ≡ All Orders          |                                       |                              |         | USER NAME                        |
|--------------------------------|-----------------------|---------------------------------------|------------------------------|---------|----------------------------------|
| Dashboard<br>Incomplete Orders | 4 SELECTED 📴 👵 > 😑    |                                       |                              |         |                                  |
| In Transit Orders              | EIMS ACCESSION ID 4 🖉 | PORTAL ID -0 SURRO SPEC ID -0         | GISP SPEC ID -CI PROJECT -CI | SITE -0 | PATIENT DOB -0 DATE COLLECTED -0 |
| All Orders                     | □ □ ~ □ > N21004399   | 0/07/12210005910 ATL8675309005        | ATL-202110-05 SURRG & GISP   | ATL     | 01/05/1980 11/10/2021            |
| Published Reports              | 🖸 🖬 🖉 🏲 🖒 N21004398   | 010TN2210005909 ATL8675309004         | ATL-202110-04 SURRG & GISP   | ATL     | 01/04/1980 11/10/2021            |
| Published Reports              | I ~ E > N21004397     | QIDTN2210005908 ATL8675309003         | ATL-202110-03 SURRG & GISP   | ATL     | 01/03/1980 11/10/2021            |
| Help                           | N21004396             | OIDTN2210005907 ANC8675309002         | ANC-202110-02 SURRG & GISP   | ANC     | 01/02/1980 11/10/2021            |
|                                | 🗌 💭 🏕 🖾 🕨 🔉 N21004395 | OIDTN2210005906 AL88675309001         | ALB-202110-01 SURRG & GISP   | ALS     | 01/01/1980 11/10/2021            |
| ORDER TESTS                    | 🗌 🕄 🛩 🖾 🍃 👌 N21004394 | DIDTN2210005905                       | ANC-202111-03 GISP Only      | ANC     | 11/11/2021 11/17/2021            |
|                                | 🗆 🖬 🛩 🖾 🍃 , N21004393 | <u>DIDTN2210005904</u> ANC74185296302 | ANC-202111-02 eGISP & GISP   | ANC     | 11/11/2021 11/17/2021            |
| BATCH ORDER                    | 🗆 🗖 🛩 🖻 🗲 , N21004392 | OIDTN2210005903 ANC1234561            | ANC-202111-01 SURRG & GISP   | ANC     | 11/11/2021 11/17/2021            |
|                                | 🗌 🕄 🛹 🖾 🍃 🔉 N21004385 | OIDTN2210005898 AL8496041316          | SURRG & GISP                 | ALS     | 11/12/2021 11/12/2021            |
| VIEW REPORTS                   | □ □ ~ @ > > N21004384 | 0:0TN2210005897 8AL613130             | SURRG & GISP                 | BAL     | 11/12/2021 11/12/2021            |
|                                | □ □ ~ @ > > N21004380 | QIQTN2210005896 AL8460165103          | SURRG & GISP                 | ALS     | 11/12/2021 11/12/2021            |
|                                | □ □ ~ 	 ■ > N21004379 | OIDTN2210005895 ALB1                  | SURRG & GISP                 | ALB     | 11/12/2021 11/12/2021            |
|                                | □ □ ~ > N21004378     | OIDTN2210005894 ALB12                 | SURRG & GISP                 | ALS     | 11/12/2021 11/12/2021            |
|                                | □ □ - N21004377       | OIDTN2210005891 WDC8675309115         | WDC-202110-11 SURRG & GISP   | WDC     | 04/24/1980 11/10/2021            |
|                                | □ □ ~ N21004376       | OIDTN2210005890 TEP5675309114         | TRP-202110-11 SLIRRG & GISP  | TRP     | 04/23/19/0 11/10/2021            |

- Click the download 
   icon to download multiple reports
- The selected reports will download in a single PDF file

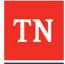

#### Sending Reports

Click on the > icon to send a report to the provider

| TN Department of  | $\equiv$ View Reports <sup>1</sup> |                        |                                                                                             |
|-------------------|------------------------------------|------------------------|---------------------------------------------------------------------------------------------|
| Dashboard         | Q Quick Search                     |                        | <ul> <li>Populate Subject, Email<br/>addresses, Message and</li> </ul>                      |
| Incomplete Orders |                                    |                        | click <b>Submit</b> .                                                                       |
| In Transit Orders |                                    | Send to Physician      |                                                                                             |
| All Orders        |                                    |                        | atient report with another physician, please<br>below. Please note that you are responsible |
| Published Reports |                                    |                        | as appropriate rights to see this patient's PHI. f                                          |
| Help              |                                    | Subject                |                                                                                             |
|                   |                                    | (optional)<br>Emails * |                                                                                             |
| ORDER TESTS       |                                    |                        |                                                                                             |
| BATCH ORDER       |                                    | Message                |                                                                                             |
| VIEW REPORTS      |                                    |                        |                                                                                             |
|                   |                                    | (optional)             |                                                                                             |

**Note:** Recipient will get temporary access to the portal to download the shared report

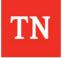

#### Sending Multiple Reports

- Navigate to the **Published Reports** page
- Select the checkboxes for the patients you wish to send
- Click the local in the blue bar to send multiple reports to the provider

| Dashboard         | 25 SELECTED                                                                                                    | ± > ≡                              |                                                                               |       |
|-------------------|----------------------------------------------------------------------------------------------------|------------------------------------|-------------------------------------------------------------------------------|-------|
| Incomplete Orders |                                                                                                    |                                    |                                                                               |       |
| In Transit Orders |                                                                                                    | PORTAL ID -0                       | SURRG SPEC ID -CP PROJECT -CP PATIENT DOB -CP DATE COLLECTED -CP DATE SUBMITT | ε     |
| All Orders        |                                                                                                    | OIDTN2210005910                    | AT186                                                                         |       |
| Published Reports |                                                                                                    | OIDTN2210005909                    | Send to Physician                                                             |       |
| Published Reports |                                                                                                    | OIDTN2210005908                    | ATLE67                                                                        |       |
| Help              | ☑ ~ @ > >                                                                                                    | QIDTN2210005907                    | If you would like to share this patient report with another physician, pl     | lease |
|                   | ⊘ ~ @ > >                                                                                                    | OIDTN2210005906                    | enter his or her email address below. Please note that you are respon         |       |
| ORDER TESTS       | ⊘~@>>                                                                                                    | QIDTN2210005905                    | for verifying that the receiver has appropriate rights to see this patien     |       |
|                   | . ∼ . > >                                                                                                    | QIDTN2210005904                    | ANC74 This email is not encrypted.                                            |       |
| BATCH ORDER       | ☑ 씨 🖻 > →                                                                                                    | OIDTN2210005903                    | ANC12                                                                         |       |
|                   | ☑ ~ @ > >                                                                                                    | OIDTN2210005898                    | ALB49                                                                         |       |
| VIEW REPORTS      | ☑ ^ @ > >                                                                                                    | OIDTN2210005897                    | RAL61: Subject                                                                |       |
|                   | ☑ ~ @ > >                                                                                                    | OIDTN2210005896                    | ALB460 (optional)                                                             |       |
|                   | ⊘ ~ ■ > >                                                                                                    | OIDTN2210005895                    | A181                                                                          |       |
|                   |                                                                                                    | QIDTN2210001                       | Emails *                                                                      |       |
|                   | Image: A marked and a marked and a marked |                                    | BUF86                                                                         |       |
|                   | ⊘∼∎≻⇒                                                                                                    | OID1N2210005                       | Message                                                                       |       |
|                   | ⊘∼∎≻⇒                                                                                                    | QIDTN2210005783                    | Private                                                                       |       |
|                   |                                                                                                    | QIDTN2210005782                    | BALD6                                                                         |       |
|                   |                                                                                                    | OIDTN2210005781                    | ATL867                                                                        |       |
|                   | ☑ ベ 🖻 Þ⇒                                                                                                    | QIDTN2210005779                    | ATL861                                                                        |       |
|                   |                                                                                                    | QIDTN2210005778                    | ANCER                                                                         |       |
|                   |                                                                                                    | QIDTN2210005777<br>QIDTN2210005672 | ALB86<br>(optional)                                                           |       |
|                   |                                                                                                    | 0001N2210005K72                    |                                                                               | 01101 |
|                   | <b>\$</b> • •                                                                                                    |                                    | CLOSE                                                                         | SUB   |

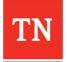